## Załącznik Nr 2 do uchwały Nr IV/24/2015 Rady Gminy w Gąsawie

z dnia 4 lutego 2015 r.

## **WYROZNIK XML**

<?xml version="1.0" encoding="UTF-8"?> <?xml-stylesheet type="text/xsl" href="http://crd.gov.pl/wzor/2008/05/09/1/styl.xsl"?> <wnio:Dokument xmlns:wnio="http://crd.gov.pl/wzor/2008/05/09/1/" xsi:schemaLocation="http://crd.gov.pl/wzor/2008/05/09/1/ http://crd.gov.pl/wzor/2008/05/09/1/schemat.xsd" xmlns:adr="http://crd.gov.pl/xml/schematy/adres/2008/05/09/" xmlns:ds="http://www.w3.org/2000/09/xmldsig#" xmlns:ev="http://www.w3.org/2001/xml-events" xmlns:inst="http://crd.gov.pl/xml/schematy/instytucja/2008/05/09/" xmlns:meta="http://crd.gov.pl/xml/schematy/meta/2008/05/09/" xmlns:oso="http://crd.gov.pl/xml/schematy/osoba/2008/05/09/" xmlns:str="http://crd.gov.pl/xml/schematy/struktura/2008/05/09/" xmlns:wyr="http://crd.gov.pl/wzor/2008/05/09/1/" xmlns:xf="http://www.w3.org/2002/xforms" xmlns:xs="http://www.w3.org/2001/XMLSchema" xmlns:xsd="http://www.w3.org/2001/XMLSchema" xmlns:xsi="http://www.w3.org/2001/XMLSchema-instance"> <wnio:OpisDokumentu> <meta:Data typDaty="opublikowany"> <meta:Czas>2015-03-01</meta:Czas> </meta:Data> <meta:Identyfikator typIdentyfikatora="JednolityIdentyfikator"> <meta:Wartosc>wyroznik.xml</meta:Wartosc> </meta:Identyfikator> <meta:Dostep> <meta:Dostepnosc>wszystko</meta:Dostepnosc> <meta:Uwagi>Wyróżnik dostępny bez ograniczeń</meta:Uwagi> <meta:Data typDaty="dostepnyPo"> <meta:Od>2015-03-01</meta:Od> </meta:Data> </meta:Dostep> <meta:RodzajDokumentu> <meta:Kategoria>tekst</meta:Kategoria> <meta:RodzajKategorii>Wyróżnik</meta:RodzajKategorii> </meta:RodzajDokumentu> <meta:Relacja> <meta:Identyfikator typIdentyfikatora="URIXSD"> <meta:Wartosc>schemat.xsd</meta:Wartosc> </meta:Identyfikator> <meta:RodzajRelacji>maCzesc</meta:RodzajRelacji> </meta:Relacja> <meta:Relacja> <meta:Identyfikator typIdentyfikatora="URIXSL"> <meta:Wartosc>styl.xsl</meta:Wartosc> </meta:Identyfikator> <meta:RodzajRelacji>maCzesc</meta:RodzajRelacji> </meta:Relacja> <meta:Jezyk kodJezyka="pol">polski</meta:Jezyk> </wnio:OpisDokumentu> <wnio:DaneDokumentu> <str:Naglowek> <str:NazwaDokumentu>Wyróżnik wzoru deklaracji o wysokości opłaty za gospodarowanie odpadami komunalnymi</str:NazwaDokumentu> <meta:Identyfikator typIdentyfikatora="WERSJA"> <meta:Wartosc>v2</meta:Wartosc> </meta:Identyfikator> </str:Naglowek> <str:Nadawcy> <meta:Podmiot typPodmiotu="TworcaWyroznika"> <inst:Instytucja> <inst:NazwaInstytucji>Urząd Gminy w Gąsawie</inst:NazwaInstytucji> <adr:Adres> <adr:KodPocztowy>88-410</adr:KodPocztowy> <adr:Miejscowosc>Gąsawa</adr:Miejscowosc> <adr:Ulica rodzajUlicy="ulica">Żnińska</adr:Ulica> <adr:Budynek>8</adr:Budynek> </adr:Adres> </inst:Instytucja> </meta:Podmiot> </str:Nadawcy> </wnio:DaneDokumentu> <wnio:TrescDokumentu format="text/xml" kodowanie="XML"> <wnio:Wartosc> <wnio:NazwaDokumentu>Deklaracja o wysokości opłaty za gospodarowanie odpadami komunalnymi</wnio:NazwaDokumentu> <wnio:RodzajDokumentu>deklaracja</wnio:RodzajDokumentu> <wnio:PodstawaPrawna> <wnio:NazwaPodstawy>Ustawa z dnia 13 września 1996 r. o utrzymaniu czystości i porządku w gminach</wnio:NazwaPodstawy> <wnio:JednolityIdentyfikatorPodstawy>URI://Dziennik\_Ustaw/2013/1399/6n/1/2/a</wnio:JednolityIdentyfikatorPodstawy> </wnio:PodstawaPrawna> <wnio:WaznoscWzoru typDaty="waznosci"> <meta:Od>2015-03-01</meta:Od> </wnio:WaznoscWzoru> <wnio:OpisWzoru>Wzór deklaracji o wysokości opłaty za gospodarowanie odpadami komunalnymi</wnio:OpisWzoru> </wnio:Wartosc> </wnio:TrescDokumentu>

</wnio:Dokument>

## **SCHEMAT.XSD**

<?xml version="1.0" encoding="UTF-8"?>

<xs:schema xmlns:xs="http://www.w3.org/2001/XMLSchema"

targetNamespace="http://epuap.gov.pl/FeResourceServlet/wzor\_lokalny/uggasawa/G20\_v2\_wzor/" attributeFormDefault="unqualified"

elementFormDefault="qualified" xmlns:meta="http://crd.gov.pl/xml/schematy/meta/2009/11/16/" xmlns:oso="http://crd.gov.pl/xml/schematy/osoba/2009/11/16/" xmlns:inst="http://crd.gov.pl/xml/schematy/instytucja/2009/11/16/" xmlns:adr="http://crd.gov.pl/xml/schematy/adres/2009/11/09/"

xmlns:str="http://crd.gov.pl/xml/schematy/struktura/2009/11/16/" xmlns:ds="http://www.w3.org/2000/09/xmldsig#"

xmlns:xsd="http://www.w3.org/2001/XMLSchema" xmlns:wnio="http://epuap.gov.pl/FeResourceServlet/wzor\_lokalny/uggasawa/G20\_v2\_wzor/" >

 <xs:import namespace="http://crd.gov.pl/xml/schematy/meta/2009/11/16/" schemaLocation="http://crd.gov.pl/xml/schematy/meta/2009/11/16/meta.xsd" /> <xs:import namespace="http://crd.gov.pl/xml/schematy/osoba/2009/11/16/" schemaLocation="http://crd.gov.pl/xml/schematy/osoba/2009/11/16/osoba.xsd" /> <xs:import namespace="http://crd.gov.pl/xml/schematy/instytucja/2009/11/16/"

schemaLocation="http://crd.gov.pl/xml/schematy/instytucja/2009/11/16/instytucja.xsd" />

 <xs:import namespace="http://crd.gov.pl/xml/schematy/adres/2009/11/09/" schemaLocation="http://crd.gov.pl/xml/schematy/adres/2009/11/09/adres.xsd" /> <xs:import namespace="http://crd.gov.pl/xml/schematy/struktura/2009/11/16/"

schemaLocation="http://crd.gov.pl/xml/schematy/struktura/2009/11/16/struktura.xsd" />

 <xs:import namespace="http://www.w3.org/2000/09/xmldsig#" schemaLocation="http://www.w3.org/TR/xmldsig-core/xmldsig-core-schema.xsd" /> <xs:complexType name="documentSchema\_wnio\_Dokument\_wnio\_DaneDokumentu\_type" >

<xs:sequence>

<xs:element ref="meta:Data" minOccurs="0" maxOccurs="unbounded" >

</xs:element>

<xs:element ref="str:Adresaci" minOccurs="0" maxOccurs="unbounded" >

</xs:element>

<xs:element ref="str:Nadawcy" minOccurs="0" maxOccurs="unbounded" >

</xs:element>

</xs:sequence>

</xs:complexType>

<xs:simpleType

name="documentSchema\_wnio\_Dokument\_wnio\_TrescDokumentu\_wnio\_Wartosc\_wnio\_KomunikacjaElektroniczna\_wnio\_PodstawaPrawna\_type" > <xs:restriction base="xs:string" >

- </xs:restriction>
- </xs:simpleType>

 <xs:simpleType name="documentSchema\_wnio\_Dokument\_wnio\_TrescDokumentu\_wnio\_Wartosc\_wnio\_KomunikacjaElektroniczna\_wnio\_Zgoda\_type" > <xs:list

- itemType="wnio:documentSchema\_wnio\_Dokument\_wnio\_TrescDokumentu\_wnio\_Wartosc\_wnio\_KomunikacjaElektroniczna\_wnio\_Zgoda\_elements\_type" >  $\overline{\left\langle x\right\rangle}$ s:list $\overline{\left\langle x\right\rangle}$
- </xs:simpleType>

<xs:simpleType

name="documentSchema\_wnio\_Dokument\_wnio\_TrescDokumentu\_wnio\_Wartosc\_wnio\_KomunikacjaElektroniczna\_wnio\_Zgoda\_elements\_type" > <xs:restriction base="xs:string" >

<xs:enumeration value="1" />

</xs:restriction>

 $\langle x \rangle$ s:simpleType $>$ 

<xs:complexType name="documentSchema\_wnio\_Dokument\_wnio\_TrescDokumentu\_wnio\_Wartosc\_wnio\_KomunikacjaElektroniczna\_type" >

<xs:sequence>

<xs:element name="PodstawaPrawna"

type="wnio:documentSchema\_wnio\_Dokument\_wnio\_TrescDokumentu\_wnio\_Wartosc\_wnio\_KomunikacjaElektroniczna\_wnio\_PodstawaPrawna\_type" > </xs:element>

<xs:element name="Zgoda"

type="wnio:documentSchema\_wnio\_Dokument\_wnio\_TrescDokumentu\_wnio\_Wartosc\_wnio\_KomunikacjaElektroniczna\_wnio\_Zgoda\_type" > </xs:element>

</xs:sequence>

</xs:complexType>

<xs:simpleType name="documentSchema\_wnio\_Dokument\_wnio\_TrescDokumentu\_wnio\_Wartosc\_wnio\_IloscZalacznikow\_type" >

- <xs:restriction base="xs:string" > <xs:enumeration value="0" /> <xs:enumeration value="1" /> <xs:enumeration value="2" /> <xs:enumeration value="3" /> <xs:enumeration value="4" /> <xs:enumeration value="5" /> <xs:enumeration value="6" /> <xs:enumeration value="7" />
- <xs:enumeration value="8" />

<xs:enumeration value="9" />

<xs:enumeration value="10" />

</xs:restriction>

</xs:simpleType>

<xs:simpleType

name="documentSchema\_wnio\_Dokument\_wnio\_TrescDokumentu\_wnio\_Wartosc\_wnio\_InformacjaKompostowniki\_wnio\_Informacja\_type" > <xs:restriction base="xs:string" > <xs:enumeration value="tak" />

- <xs:enumeration value="nie" />
- </xs:restriction>

</xs:simpleType>

<xs:complexType name="documentSchema\_wnio\_Dokument\_wnio\_TrescDokumentu\_wnio\_Wartosc\_wnio\_InformacjaKompostowniki\_type" > <xs:sequence>

<xs:element name="Informacja"

type="wnio:documentSchema\_wnio\_Dokument\_wnio\_TrescDokumentu\_wnio\_Wartosc\_wnio\_InformacjaKompostowniki\_wnio\_Informacja\_type" > </xs:element>

</xs:sequence>

</xs:complexType>

<xs:simpleType name="documentSchema\_wnio\_Dokument\_wnio\_TrescDokumentu\_wnio\_Wartosc\_wnio\_PodstawaPrawnaPouczenie\_type" >

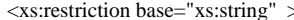

 <xs:enumeration value="19" /> <xs:enumeration value="20" />

 <xs:restriction base="xs:string" > </xs:restriction> </xs:simpleType> <xs:simpleType name="documentSchema\_wnio\_Dokument\_wnio\_TrescDokumentu\_wnio\_Wartosc\_wnio\_WysokoscOplaty\_wnio\_LiczbaOsobA\_type" > <xs:restriction base="xs:string" >  $\leq$ xs: enumeration value="0" /> <xs:enumeration value="1" /> <xs:enumeration value="2" /> <xs:enumeration value="3" />  $\epsilon$ xs: enumeration value="4" /> <xs:enumeration value="5" /> <xs:enumeration value="6" /> <xs:enumeration value="7" /> <xs:enumeration value="8" /> <xs:enumeration value="9" /> <xs:enumeration value="10" /> <xs:enumeration value="11" /> <xs:enumeration value="12" /> <xs:enumeration value="13" /> <xs:enumeration value="14" /> <xs:enumeration value="15" /> <xs:enumeration value="16" /> <xs:enumeration value="17" /> <xs:enumeration value="18" />

 <xs:enumeration value="21" /> <xs:enumeration value="22" /> <xs:enumeration value="23" /> <xs:enumeration value="24" /> <xs:enumeration value="25" /> <xs:enumeration value="26" /> <xs:enumeration value="27" /> <xs:enumeration value="28" />  $\langle x$ s: enumeration value="29"  $\langle \rangle$  <xs:enumeration value="30" /> <xs:enumeration value="31" /> <xs:enumeration value="32" /> <xs:enumeration value="33" /> <xs:enumeration value="34" />

 <xs:enumeration value="38" /> <xs:enumeration value="39" /> <xs:enumeration value="40" /> <xs:enumeration value="41" /> <xs:enumeration value="42" /> <xs:enumeration value="43" /> <xs:enumeration value="44" />

 <xs:enumeration value="35" /> <xs:enumeration value="36" /> <xs:enumeration value="37" />

- <xs:enumeration value="45" /> <xs:enumeration value="46" /> <xs:enumeration value="47" /> <xs:enumeration value="48" />
- <xs:enumeration value="49" /> <xs:enumeration value="50" />
- <xs:enumeration value="51" />
- <xs:enumeration value="52" />
- <xs:enumeration value="53" /> <xs:enumeration value="54" />
- 
- <xs:enumeration value="55" /> <xs:enumeration value="56" />
- <xs:enumeration value="57" />
- 
- <xs:enumeration value="58" />
- <xs:enumeration value="59" /> <xs:enumeration value="60" />
- </xs:restriction>
- </xs:simpleType>
- <xs:simpleType name="documentSchema\_wnio\_Dokument\_wnio\_TrescDokumentu\_wnio\_Wartosc\_wnio\_WysokoscOplaty\_wnio\_StawkaOplatyA\_type" > <xs:restriction base="xs:string" >
- </xs:restriction>
- </xs:simpleType>
- <xs:simpleType name="documentSchema\_wnio\_Dokument\_wnio\_TrescDokumentu\_wnio\_Wartosc\_wnio\_WysokoscOplaty\_wnio\_KwotaOplatyA\_type" > <xs:restriction base="xs:string" >
- </xs:restriction>
- </xs:simpleType>
- <xs:simpleType name="documentSchema\_wnio\_Dokument\_wnio\_TrescDokumentu\_wnio\_Wartosc\_wnio\_WysokoscOplaty\_wnio\_StawkaOplatyB\_type" > <xs:restriction base="xs:string" >
- </xs:restriction> </xs:simpleType>
- <xs:simpleType name="documentSchema\_wnio\_Dokument\_wnio\_TrescDokumentu\_wnio\_Wartosc\_wnio\_WysokoscOplaty\_wnio\_KwotaOplatyB\_type" > <xs:restriction base="xs:string" >

 </xs:restriction> </xs:simpleType> <xs:simpleType name="documentSchema\_wnio\_Dokument\_wnio\_TrescDokumentu\_wnio\_Wartosc\_wnio\_WysokoscOplaty\_wnio\_StawkaOplatyC\_type" > <xs:restriction base="xs:string" > </xs:restriction> </xs:simpleType> <xs:simpleType name="documentSchema\_wnio\_Dokument\_wnio\_TrescDokumentu\_wnio\_Wartosc\_wnio\_WysokoscOplaty\_wnio\_KwotaOplatyC\_type" > <xs:restriction base="xs:string" > </xs:restriction> </xs:simpleType> <xs:simpleType name="documentSchema\_wnio\_Dokument\_wnio\_TrescDokumentu\_wnio\_Wartosc\_wnio\_WysokoscOplaty\_wnio\_StawkaOplatyD\_type" > <xs:restriction base="xs:string" > </xs:restriction> </xs:simpleType> <xs:simpleType name="documentSchema\_wnio\_Dokument\_wnio\_TrescDokumentu\_wnio\_Wartosc\_wnio\_WysokoscOplaty\_wnio\_KwotaOplatyD\_type" > <xs:restriction base="xs:string" > </xs:restriction> </xs:simpleType> <xs:simpleType name="documentSchema\_wnio\_Dokument\_wnio\_TrescDokumentu\_wnio\_Wartosc\_wnio\_WysokoscOplaty\_wnio\_StawkaOplatyE\_type" > <xs:restriction base="xs:string" > </xs:restriction> </xs:simpleType> <xs:simpleType name="documentSchema\_wnio\_Dokument\_wnio\_TrescDokumentu\_wnio\_Wartosc\_wnio\_WysokoscOplaty\_wnio\_KwotaOplatyE\_type" > <xs:restriction base="xs:string" > </xs:restriction> </xs:simpleType> <xs:simpleType name="documentSchema\_wnio\_Dokument\_wnio\_TrescDokumentu\_wnio\_Wartosc\_wnio\_WysokoscOplaty\_wnio\_KwotaOplaty\_type" > <xs:restriction base="xs:string" > </xs:restriction> </xs:simpleType> <xs:simpleType name="documentSchema\_wnio\_Dokument\_wnio\_TrescDokumentu\_wnio\_Wartosc\_wnio\_WysokoscOplaty\_wnio\_LiczbaOsobB\_type" > <xs:restriction base="xs:string" > <xs:enumeration value="0" /> <xs:enumeration value="1" />  $\langle x$ s: enumeration value="2"  $\langle \rangle$  <xs:enumeration value="3" /> <xs:enumeration value="4" /> <xs:enumeration value="5" /> <xs:enumeration value="6" /> <xs:enumeration value="7" /> <xs:enumeration value="8" /> <xs:enumeration value="9" /> <xs:enumeration value="10" /> <xs:enumeration value="11" /> <xs:enumeration value="12" />  $\langle x$ s: enumeration value="13"  $\langle \rangle$  <xs:enumeration value="14" /> <xs:enumeration value="15" /> <xs:enumeration value="16" /> <xs:enumeration value="17" /> <xs:enumeration value="18" /> <xs:enumeration value="19" /> <xs:enumeration value="20" /> <xs:enumeration value="21" /> <xs:enumeration value="22" /> <xs:enumeration value="23" /> <xs:enumeration value="24" /> <xs:enumeration value="25" /> <xs:enumeration value="26" /> <xs:enumeration value="27" /> <xs:enumeration value="28" /> <xs:enumeration value="29" /> <xs:enumeration value="30" /> <xs:enumeration value="31" /> <xs:enumeration value="32" /> <xs:enumeration value="33" /> <xs:enumeration value="34" />  $\langle x$ s: enumeration value="35"  $\langle \rangle$  <xs:enumeration value="36" /> <xs:enumeration value="37" /> <xs:enumeration value="38" /> <xs:enumeration value="39" /> <xs:enumeration value="40" /> <xs:enumeration value="41" /> <xs:enumeration value="42" /> <xs:enumeration value="43" /> <xs:enumeration value="44" /> <xs:enumeration value="45" /> <xs:enumeration value="46" /> <xs:enumeration value="47" /> <xs:enumeration value="48" />

<xs:enumeration value="49" />

 <xs:enumeration value="50" /> <xs:enumeration value="51" /> <xs:enumeration value="52" /> <xs:enumeration value="53" /> <xs:enumeration value="54" /> <xs:enumeration value="55" /> <xs:enumeration value="56" /> <xs:enumeration value="57" /> <xs:enumeration value="58" />  $\leq$ xs:enumeration value="59"  $\geq$  <xs:enumeration value="60" /> </xs:restriction> </xs:simpleType> <xs:simpleType name="documentSchema\_wnio\_Dokument\_wnio\_TrescDokumentu\_wnio\_Wartosc\_wnio\_WysokoscOplaty\_wnio\_LiczbaOsobC\_type" > <xs:restriction base="xs:string" >  $\leq$ xs: enumeration value="0" /> <xs:enumeration value="1" /> <xs:enumeration value="2" /> <xs:enumeration value="3" /> <xs:enumeration value="4" /> <xs:enumeration value="5" /> <xs:enumeration value="6" /> <xs:enumeration value="7" /> <xs:enumeration value="8" /> <xs:enumeration value="9" /> <xs:enumeration value="10" /> <xs:enumeration value="11" /> <xs:enumeration value="12" /> <xs:enumeration value="13" /> <xs:enumeration value="14" /> <xs:enumeration value="15" /> <xs:enumeration value="16" /> <xs:enumeration value="17" /> <xs:enumeration value="18" /> <xs:enumeration value="19" /> <xs:enumeration value="20" /> <xs:enumeration value="21" /> <xs:enumeration value="22" /> <xs:enumeration value="23" /> <xs:enumeration value="24" /> <xs:enumeration value="25" /> <xs:enumeration value="26" /> <xs:enumeration value="27" /> <xs:enumeration value="28" /> <xs:enumeration value="29" /> <xs:enumeration value="30" /> <xs:enumeration value="31" /> <xs:enumeration value="32" /> <xs:enumeration value="33" /> <xs:enumeration value="34" /> <xs:enumeration value="35" /> <xs:enumeration value="36" /> <xs:enumeration value="37" /> <xs:enumeration value="38" /> <xs:enumeration value="39" /> <xs:enumeration value="40" /> <xs:enumeration value="41" /> <xs:enumeration value="42" /> <xs:enumeration value="43" /> <xs:enumeration value="44" /> <xs:enumeration value="45" /> <xs:enumeration value="46" /> <xs:enumeration value="47" /> <xs:enumeration value="48" /> <xs:enumeration value="49" /> <xs:enumeration value="50" /> <xs:enumeration value="51" /> <xs:enumeration value="52" /> <xs:enumeration value="53" /> <xs:enumeration value="54" /> <xs:enumeration value="55" /> <xs:enumeration value="56" /> <xs:enumeration value="57" /> <xs:enumeration value="58" /> <xs:enumeration value="59" /> <xs:enumeration value="60" /> </xs:restriction> </xs:simpleType> <xs:simpleType name="documentSchema\_wnio\_Dokument\_wnio\_TrescDokumentu\_wnio\_Wartosc\_wnio\_WysokoscOplaty\_wnio\_LiczbaOsobD\_type" >

<xs:restriction base="xs:string" >

<xs:enumeration value="0" />

<xs:enumeration value="1" />

 <xs:enumeration value="2" /> <xs:enumeration value="3" /> <xs:enumeration value="4" /> <xs:enumeration value="5" /> <xs:enumeration value="6" /> <xs:enumeration value="7" /> <xs:enumeration value="8" /> <xs:enumeration value="9" /> <xs:enumeration value="10" /> <xs:enumeration value="11" /> <xs:enumeration value="12" /> <xs:enumeration value="13" /> <xs:enumeration value="14" /> <xs:enumeration value="15" /> <xs:enumeration value="16" /> <xs:enumeration value="17" /> <xs:enumeration value="18" /> <xs:enumeration value="19" /> <xs:enumeration value="20" /> <xs:enumeration value="21" /> <xs:enumeration value="22" /> <xs:enumeration value="23" /> <xs:enumeration value="24" /> <xs:enumeration value="25" /> <xs:enumeration value="26" /> <xs:enumeration value="27" /> <xs:enumeration value="28" /> <xs:enumeration value="29" /> <xs:enumeration value="30" /> <xs:enumeration value="31" /> <xs:enumeration value="32" /> <xs:enumeration value="33" /> <xs:enumeration value="34" /> <xs:enumeration value="35" /> <xs:enumeration value="36" /> <xs:enumeration value="37" /> <xs:enumeration value="38" /> <xs:enumeration value="39" /> <xs:enumeration value="40" /> <xs:enumeration value="41" /> <xs:enumeration value="42" /> <xs:enumeration value="43" /> <xs:enumeration value="44" /> <xs:enumeration value="45" /> <xs:enumeration value="46" /> <xs:enumeration value="47" /> <xs:enumeration value="48" /> <xs:enumeration value="49" /> <xs:enumeration value="50" /> <xs:enumeration value="51" /> <xs:enumeration value="52" /> <xs:enumeration value="53" /> <xs:enumeration value="54" /> <xs:enumeration value="55" /> <xs:enumeration value="56" /> <xs:enumeration value="57" /> <xs:enumeration value="58" /> <xs:enumeration value="59" /> <xs:enumeration value="60" /> </xs:restriction> </xs:simpleType> <xs:simpleType name="documentSchema\_wnio\_Dokument\_wnio\_TrescDokumentu\_wnio\_Wartosc\_wnio\_WysokoscOplaty\_wnio\_LiczbaOsobE\_type" > <xs:restriction base="xs:string" > <xs:enumeration value="0" /> <xs:enumeration value="1" /> <xs:enumeration value="2" /> <xs:enumeration value="3" /> <xs:enumeration value="4" /> <xs:enumeration value="5" /> <xs:enumeration value="6" /> <xs:enumeration value="7" /> <xs:enumeration value="8" /> <xs:enumeration value="9" /> <xs:enumeration value="10" /> <xs:enumeration value="11" /> <xs:enumeration value="12" /> <xs:enumeration value="13" /> <xs:enumeration value="14" /> <xs:enumeration value="15" /> <xs:enumeration value="16" /> <xs:enumeration value="17" />

<xs:enumeration value="18" />

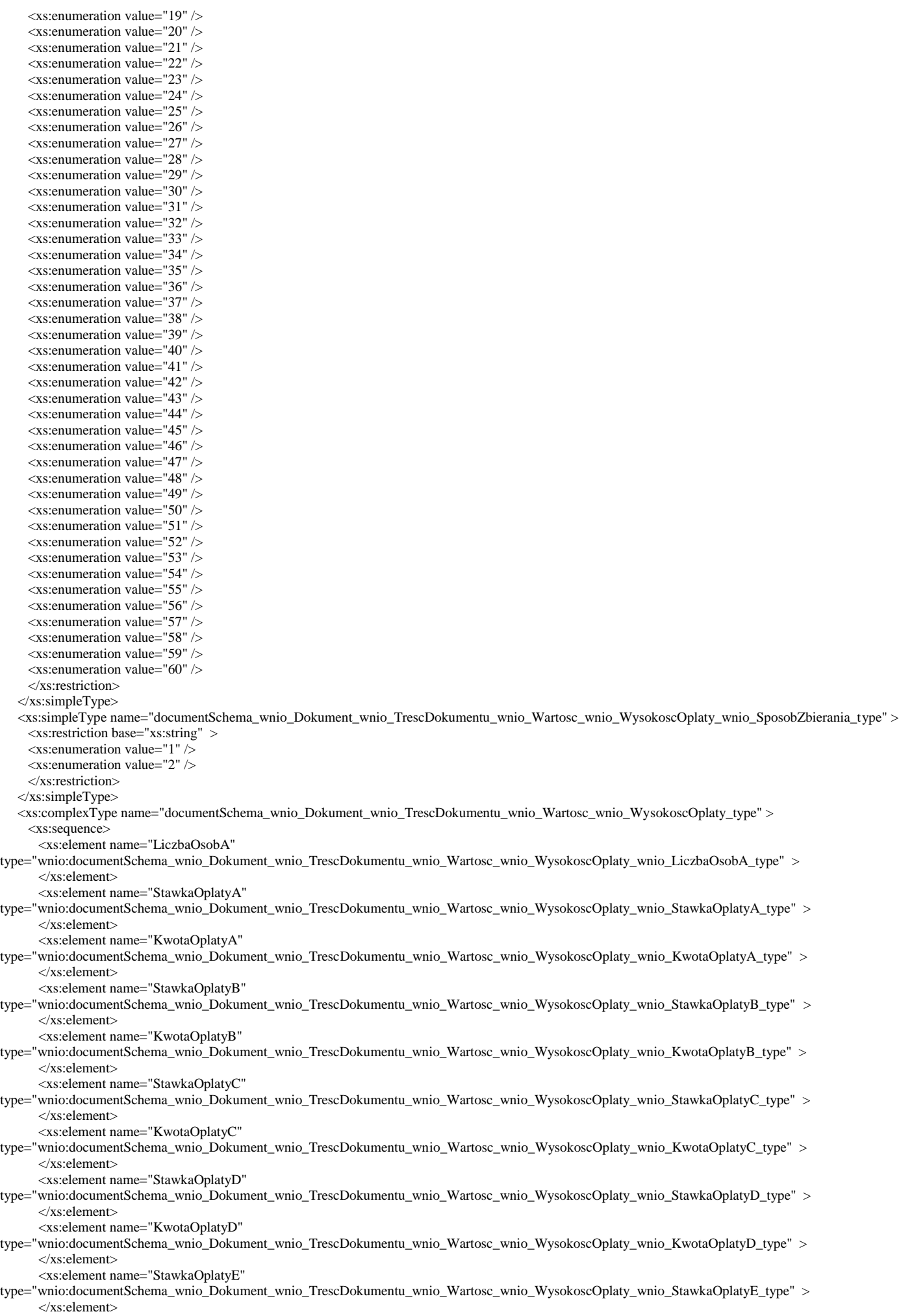

 <xs:element name="KwotaOplatyE" type="wnio:documentSchema\_wnio\_Dokument\_wnio\_TrescDokumentu\_wnio\_Wartosc\_wnio\_WysokoscOplaty\_wnio\_KwotaOplatyE\_type" > </xs:element> <xs:element name="KwotaOplaty" type="wnio:documentSchema\_wnio\_Dokument\_wnio\_TrescDokumentu\_wnio\_Wartosc\_wnio\_WysokoscOplaty\_wnio\_KwotaOplaty\_type" > </xs:element> <xs:element name="LiczbaOsobB" type="wnio:documentSchema\_wnio\_Dokument\_wnio\_TrescDokumentu\_wnio\_Wartosc\_wnio\_WysokoscOplaty\_wnio\_LiczbaOsobB\_type" > </xs:element> <xs:element name="LiczbaOsobC" type="wnio:documentSchema\_wnio\_Dokument\_wnio\_TrescDokumentu\_wnio\_Wartosc\_wnio\_WysokoscOplaty\_wnio\_LiczbaOsobC\_type" > </xs:element> <xs:element name="LiczbaOsobD" type="wnio:documentSchema\_wnio\_Dokument\_wnio\_TrescDokumentu\_wnio\_Wartosc\_wnio\_WysokoscOplaty\_wnio\_LiczbaOsobD\_type" > </xs:element> <xs:element name="LiczbaOsobE" type="wnio:documentSchema\_wnio\_Dokument\_wnio\_TrescDokumentu\_wnio\_Wartosc\_wnio\_WysokoscOplaty\_wnio\_LiczbaOsobE\_type" > </xs:element> <xs:element name="SposobZbierania" type="wnio:documentSchema\_wnio\_Dokument\_wnio\_TrescDokumentu\_wnio\_Wartosc\_wnio\_WysokoscOplaty\_wnio\_SposobZbierania\_type" > </xs:element> </xs:sequence> </xs:complexType> <xs:simpleType name="documentSchema\_wnio\_Dokument\_wnio\_TrescDokumentu\_wnio\_Wartosc\_wnio\_DaneNieruchomosci\_wnio\_NumerDzialki\_type" > <xs:restriction base="xs:string" > </xs:restriction>  $\langle x$ s:simpleType> <xs:simpleType name="documentSchema\_wnio\_Dokument\_wnio\_TrescDokumentu\_wnio\_Wartosc\_wnio\_DaneNieruchomosci\_wnio\_Lokal\_type" > <xs:restriction base="xs:string" > </xs:restriction> </xs:simpleType> <xs:simpleType name="documentSchema\_wnio\_Dokument\_wnio\_TrescDokumentu\_wnio\_Wartosc\_wnio\_DaneNieruchomosci\_wnio\_Budynek\_type" > <xs:restriction base="xs:string" > </xs:restriction> </xs:simpleType> <xs:simpleType name="documentSchema\_wnio\_Dokument\_wnio\_TrescDokumentu\_wnio\_Wartosc\_wnio\_DaneNieruchomosci\_wnio\_Ulica\_type" > <xs:restriction base="xs:string" > </xs:restriction> </xs:simpleType> <xs:simpleType name="documentSchema\_wnio\_Dokument\_wnio\_TrescDokumentu\_wnio\_Wartosc\_wnio\_DaneNieruchomosci\_wnio\_Miejscowosc\_type" > <xs:restriction base="xs:string" > </xs:restriction> </xs:simpleType> <xs:complexType name="documentSchema\_wnio\_Dokument\_wnio\_TrescDokumentu\_wnio\_Wartosc\_wnio\_DaneNieruchomosci\_type" > <xs:sequence> <xs:element name="NumerDzialki" type="wnio:documentSchema\_wnio\_Dokument\_wnio\_TrescDokumentu\_wnio\_Wartosc\_wnio\_DaneNieruchomosci\_wnio\_NumerDzialki\_type" > </xs:element> <xs:element name="Lokal" type="wnio:documentSchema\_wnio\_Dokument\_wnio\_TrescDokumentu\_wnio\_Wartosc\_wnio\_DaneNieruchomosci\_wnio\_Lokal\_type" > </xs:element> <xs:element name="Budynek" type="wnio:documentSchema\_wnio\_Dokument\_wnio\_TrescDokumentu\_wnio\_Wartosc\_wnio\_DaneNieruchomosci\_wnio\_Budynek\_type" > </xs:element> <xs:element name="Ulica" type="wnio:documentSchema\_wnio\_Dokument\_wnio\_TrescDokumentu\_wnio\_Wartosc\_wnio\_DaneNieruchomosci\_wnio\_Ulica\_type" > </xs:element> <xs:element name="Miejscowosc" type="wnio:documentSchema\_wnio\_Dokument\_wnio\_TrescDokumentu\_wnio\_Wartosc\_wnio\_DaneNieruchomosci\_wnio\_Miejscowosc\_type" > </xs:element> </xs:sequence> </xs:complexType> <xs:simpleType name="documentSchema\_wnio\_Dokument\_wnio\_TrescDokumentu\_wnio\_Wartosc\_wnio\_DanePodmiotuSkladajacego\_wnio\_RodzajWlasciciela\_type" > <xs:restriction base="xs:string" > <xs:enumeration value="osoba fizyczna" /> <xs:enumeration value="osoba prawna" /> <xs:enumeration value="jednostka organizacyjna nieposiadająca osobowości prawnej" /> </xs:restriction> </xs:simpleType> <xs:complexType name="documentSchema\_wnio\_Dokument\_wnio\_TrescDokumentu\_wnio\_Wartosc\_wnio\_DanePodmiotuSkladajacego\_type" > <xs:sequence> <xs:element name="RodzajWlasciciela" type="wnio:documentSchema\_wnio\_Dokument\_wnio\_TrescDokumentu\_wnio\_Wartosc\_wnio\_DanePodmiotuSkladajacego\_wnio\_RodzajWlasciciela\_type" > </xs:element> </xs:sequence> </xs:complexType> <xs:simpleType name="documentSchema\_wnio\_Dokument\_wnio\_TrescDokumentu\_wnio\_Wartosc\_wnio\_AdresDoKorespondencji\_wnio\_KodPocztowy\_type" > <xs:restriction base="xs:string" > </xs:restriction>

</xs:simpleType>

 <xs:simpleType name="documentSchema\_wnio\_Dokument\_wnio\_TrescDokumentu\_wnio\_Wartosc\_wnio\_AdresDoKorespondencji\_wnio\_Poczta\_type" >  $\langle x$ s: restriction base="xs: string"  $>$  </xs:restriction> </xs:simpleType> <xs:simpleType name="documentSchema\_wnio\_Dokument\_wnio\_TrescDokumentu\_wnio\_Wartosc\_wnio\_AdresDoKorespondencji\_wnio\_Miejscowosc\_type" > <xs:restriction base="xs:string" > </xs:restriction> </xs:simpleType> <xs:simpleType name="documentSchema\_wnio\_Dokument\_wnio\_TrescDokumentu\_wnio\_Wartosc\_wnio\_AdresDoKorespondencji\_wnio\_Lokal\_type" > <xs:restriction base="xs:string" > </xs:restriction> </xs:simpleType> <xs:simpleType name="documentSchema\_wnio\_Dokument\_wnio\_TrescDokumentu\_wnio\_Wartosc\_wnio\_AdresDoKorespondencji\_wnio\_Budynek\_type" > <xs:restriction base="xs:string" > </xs:restriction> </xs:simpleType> <xs:simpleType name="documentSchema\_wnio\_Dokument\_wnio\_TrescDokumentu\_wnio\_Wartosc\_wnio\_AdresDoKorespondencji\_wnio\_Ulica\_type" > <xs:restriction base="xs:string" > </xs:restriction> </xs:simpleType> <xs:simpleType name="documentSchema\_wnio\_Dokument\_wnio\_TrescDokumentu\_wnio\_Wartosc\_wnio\_AdresDoKorespondencji\_wnio\_Gmina\_type" > <xs:restriction base="xs:string" > </xs:restriction> </xs:simpleType> <xs:simpleType name="documentSchema\_wnio\_Dokument\_wnio\_TrescDokumentu\_wnio\_Wartosc\_wnio\_AdresDoKorespondencji\_wnio\_Powiat\_type" > <xs:restriction base="xs:string" > </xs:restriction> </xs:simpleType> <xs:simpleType name="documentSchema\_wnio\_Dokument\_wnio\_TrescDokumentu\_wnio\_Wartosc\_wnio\_AdresDoKorespondencji\_wnio\_Wojewodztwo\_type" > <xs:restriction base="xs:string" > </xs:restriction> </xs:simpleType> <xs:simpleType name="documentSchema\_wnio\_Dokument\_wnio\_TrescDokumentu\_wnio\_Wartosc\_wnio\_AdresDoKorespondencji\_wnio\_Kraj\_type" > <xs:restriction base="xs:string" > </xs:restriction> </xs:simpleType> <xs:complexType name="documentSchema\_wnio\_Dokument\_wnio\_TrescDokumentu\_wnio\_Wartosc\_wnio\_AdresDoKorespondencji\_type" > <xs:sequence> <xs:element name="KodPocztowy" type="wnio:documentSchema\_wnio\_Dokument\_wnio\_TrescDokumentu\_wnio\_Wartosc\_wnio\_AdresDoKorespondencji\_wnio\_KodPocztowy\_type" > </xs:element> <xs:element name="Poczta" type="wnio:documentSchema\_wnio\_Dokument\_wnio\_TrescDokumentu\_wnio\_Wartosc\_wnio\_AdresDoKorespondencji\_wnio\_Poczta\_type" > </xs:element> <xs:element name="Miejscowosc" type="wnio:documentSchema\_wnio\_Dokument\_wnio\_TrescDokumentu\_wnio\_Wartosc\_wnio\_AdresDoKorespondencji\_wnio\_Miejscowosc\_type" > </xs:element> <xs:element name="Lokal" type="wnio:documentSchema\_wnio\_Dokument\_wnio\_TrescDokumentu\_wnio\_Wartosc\_wnio\_AdresDoKorespondencji\_wnio\_Lokal\_type" >  $\langle$ xs:element> <xs:element name="Budynek" type="wnio:documentSchema\_wnio\_Dokument\_wnio\_TrescDokumentu\_wnio\_Wartosc\_wnio\_AdresDoKorespondencji\_wnio\_Budynek\_type" > </xs:element> <xs:element name="Ulica" type="wnio:documentSchema\_wnio\_Dokument\_wnio\_TrescDokumentu\_wnio\_Wartosc\_wnio\_AdresDoKorespondencji\_wnio\_Ulica\_type" > </xs:element> <xs:element name="Gmina" type="wnio:documentSchema\_wnio\_Dokument\_wnio\_TrescDokumentu\_wnio\_Wartosc\_wnio\_AdresDoKorespondencji\_wnio\_Gmina\_type" > </xs:element> <xs:element name="Powiat" type="wnio:documentSchema\_wnio\_Dokument\_wnio\_TrescDokumentu\_wnio\_Wartosc\_wnio\_AdresDoKorespondencji\_wnio\_Powiat\_type" > </xs:element> <xs:element name="Wojewodztwo" type="wnio:documentSchema\_wnio\_Dokument\_wnio\_TrescDokumentu\_wnio\_Wartosc\_wnio\_AdresDoKorespondencji\_wnio\_Wojewodztwo\_type" > </xs:element> <xs:element name="Kraj" type="wnio:documentSchema\_wnio\_Dokument\_wnio\_TrescDokumentu\_wnio\_Wartosc\_wnio\_AdresDoKorespondencji\_wnio\_Kraj\_type" > </xs:element> </xs:sequence> </xs:complexType> <xs:simpleType name="documentSchema\_wnio\_Dokument\_wnio\_TrescDokumentu\_wnio\_Wartosc\_wnio\_PodmiotZobowiazany\_wnio\_RodzajPodmiotu\_type" > <xs:restriction base="xs:string" > <xs:enumeration value="właściciel" /> <xs:enumeration value="współwłaściciel" /> <xs:enumeration value="użytkownik wieczysty" /> <xs:enumeration value="jednostka organizacyjna lub osoba posiadająca nieruchomość w zarządzie lub użytkowaniu" /> <xs:enumeration value="inny podmiot władający nieruchomością" /> </xs:restriction> </xs:simpleType>

 <xs:complexType name="documentSchema\_wnio\_Dokument\_wnio\_TrescDokumentu\_wnio\_Wartosc\_wnio\_PodmiotZobowiazany\_type" > <xs:sequence> <xs:element name="RodzajPodmiotu" type="wnio:documentSchema\_wnio\_Dokument\_wnio\_TrescDokumentu\_wnio\_Wartosc\_wnio\_PodmiotZobowiazany\_wnio\_RodzajPodmiotu\_type" > </xs:element>  $\langle x \rangle$ xs:sequence </xs:complexType> <xs:simpleType name="documentSchema\_wnio\_Dokument\_wnio\_TrescDokumentu\_wnio\_Wartosc\_wnio\_ObowiazekZlozeniaDeklaracji\_wnio\_WyborNowaDeklaracja\_wnio\_D ataPowstania\_type" > <xs:restriction base="xs:date" > </xs:restriction> </xs:simpleType> <xs:simpleType name="documentSchema\_wnio\_Dokument\_wnio\_TrescDokumentu\_wnio\_Wartosc\_wnio\_ObowiazekZlozeniaDeklaracji\_wnio\_WyborNowaDeklaracja\_wnio\_P odstawaPrawna\_type" > <xs:restriction base="xs:string" > </xs:restriction> </xs:simpleType> <xs:complexType name="documentSchema\_wnio\_Dokument\_wnio\_TrescDokumentu\_wnio\_Wartosc\_wnio\_ObowiazekZlozeniaDeklaracji\_wnio\_WyborNowaDeklaracja\_type" > <xs:sequence> <xs:element name="DataPowstania" type="wnio:documentSchema\_wnio\_Dokument\_wnio\_TrescDokumentu\_wnio\_Wartosc\_wnio\_ObowiazekZlozeniaDeklaracji\_wnio\_WyborNowaDeklaracja\_wn io\_DataPowstania\_type" > </xs:element> <xs:element name="PodstawaPrawna" type="wnio:documentSchema\_wnio\_Dokument\_wnio\_TrescDokumentu\_wnio\_Wartosc\_wnio\_ObowiazekZlozeniaDeklaracji\_wnio\_WyborNowaDeklaracja\_wn io\_PodstawaPrawna\_type" > </xs:element> </xs:sequence> </xs:complexType> <xs:simpleType name="documentSchema\_wnio\_Dokument\_wnio\_TrescDokumentu\_wnio\_Wartosc\_wnio\_ObowiazekZlozeniaDeklaracji\_wnio\_WyborKorektaDeklaracji\_wnio\_ DataDo\_type" > <xs:restriction base="xs:date" > </xs:restriction>  $\langle x$ s:simpleType> <xs:simpleType name="documentSchema\_wnio\_Dokument\_wnio\_TrescDokumentu\_wnio\_Wartosc\_wnio\_ObowiazekZlozeniaDeklaracji\_wnio\_WyborKorektaDeklaracji\_wnio\_ DataOd\_type" > <xs:restriction base="xs:date" > </xs:restriction> </xs:simpleType>  $<$ xs:simpleType name="documentSchema\_wnio\_Dokument\_wnio\_TrescDokumentu\_wnio\_Wartosc\_wnio\_ObowiazekZlozeniaDeklaracji\_wnio\_WyborKorektaDeklaracji\_wnio\_ PodstawaPrawna\_type" > <xs:restriction base="xs:string" > </xs:restriction> </xs:simpleType> <xs:complexType name="documentSchema\_wnio\_Dokument\_wnio\_TrescDokumentu\_wnio\_Wartosc\_wnio\_ObowiazekZlozeniaDeklaracji\_wnio\_WyborKorektaDeklaracji\_type" > <xs:sequence> <xs:element name="DataDo" type="wnio:documentSchema\_wnio\_Dokument\_wnio\_TrescDokumentu\_wnio\_Wartosc\_wnio\_ObowiazekZlozeniaDeklaracji\_wnio\_WyborKorektaDeklaracji\_w nio\_DataDo\_type" > </xs:element> <xs:element name="DataOd" type="wnio:documentSchema\_wnio\_Dokument\_wnio\_TrescDokumentu\_wnio\_Wartosc\_wnio\_ObowiazekZlozeniaDeklaracji\_wnio\_WyborKorektaDeklaracji\_w nio\_DataOd\_type" > </xs:element> <xs:element name="PodstawaPrawna" type="wnio:documentSchema\_wnio\_Dokument\_wnio\_TrescDokumentu\_wnio\_Wartosc\_wnio\_ObowiazekZlozeniaDeklaracji\_wnio\_WyborKorektaDeklaracji\_w nio\_PodstawaPrawna\_type" > </xs:element> </xs:sequence> </xs:complexType> <xs:simpleType name="documentSchema\_wnio\_Dokument\_wnio\_TrescDokumentu\_wnio\_Wartosc\_wnio\_ObowiazekZlozeniaDeklaracji\_wnio\_WyborDeklaracja\_wnio\_DataPo wstania\_type" > <xs:restriction base="xs:date" > </xs:restriction> </xs:simpleType> <xs:simpleType name="documentSchema\_wnio\_Dokument\_wnio\_TrescDokumentu\_wnio\_Wartosc\_wnio\_ObowiazekZlozeniaDeklaracji\_wnio\_WyborDeklaracja\_wnio\_Podsta waPrawna\_type" >  $\langle x$ s: restriction base="xs: string"  $\langle x \rangle$  </xs:restriction> </xs:simpleType> <xs:complexType name="documentSchema\_wnio\_Dokument\_wnio\_TrescDokumentu\_wnio\_Wartosc\_wnio\_ObowiazekZlozeniaDeklaracji\_wnio\_WyborDeklaracja\_type" >

 <xs:sequence> <xs:element name="DataPowstania" type="wnio:documentSchema\_wnio\_Dokument\_wnio\_TrescDokumentu\_wnio\_Wartosc\_wnio\_ObowiazekZlozeniaDeklaracji\_wnio\_WyborDeklaracja\_wnio\_Da taPowstania\_type" > </xs:element> <xs:element name="PodstawaPrawna" type="wnio:documentSchema\_wnio\_Dokument\_wnio\_TrescDokumentu\_wnio\_Wartosc\_wnio\_ObowiazekZlozeniaDeklaracji\_wnio\_WyborDeklaracja\_wnio\_Po dstawaPrawna\_type" > </xs:element> </xs:sequence> </xs:complexType> <xs:simpleType name="documentSchema\_wnio\_Dokument\_wnio\_TrescDokumentu\_wnio\_Wartosc\_wnio\_ObowiazekZlozeniaDeklaracji\_wnio\_Okolicznosci\_type" > <xs:restriction base="xs:string" > <xs:enumeration value="1" /> <xs:enumeration value="2" /> <xs:enumeration value="3" /> </xs:restriction> </xs:simpleType> <xs:complexType name="documentSchema\_wnio\_Dokument\_wnio\_TrescDokumentu\_wnio\_Wartosc\_wnio\_ObowiazekZlozeniaDeklaracji\_type" > <xs:sequence> <xs:element name="WyborNowaDeklaracja" type="wnio:documentSchema\_wnio\_Dokument\_wnio\_TrescDokumentu\_wnio\_Wartosc\_wnio\_ObowiazekZlozeniaDeklaracji\_wnio\_WyborNowaDeklaracja\_typ e" minOccurs="0" maxOccurs="1" > </xs:element> <xs:element name="WyborKorektaDeklaracji" type="wnio:documentSchema\_wnio\_Dokument\_wnio\_TrescDokumentu\_wnio\_Wartosc\_wnio\_ObowiazekZlozeniaDeklaracji\_wnio\_WyborKorektaDeklaracji\_t ype" minOccurs="0" maxOccurs="1" > </xs:element> <xs:element name="WyborDeklaracja" type="wnio:documentSchema\_wnio\_Dokument\_wnio\_TrescDokumentu\_wnio\_Wartosc\_wnio\_ObowiazekZlozeniaDeklaracji\_wnio\_WyborDeklaracja\_type" minOccurs="0" maxOccurs="1" > </xs:element> <xs:element name="Okolicznosci" type="wnio:documentSchema\_wnio\_Dokument\_wnio\_TrescDokumentu\_wnio\_Wartosc\_wnio\_ObowiazekZlozeniaDeklaracji\_wnio\_Okolicznosci\_type" > </xs:element> </xs:sequence> </xs:complexType> <xs:simpleType name="documentSchema\_wnio\_Dokument\_wnio\_TrescDokumentu\_wnio\_Wartosc\_wnio\_ImieOsobySkladajacej\_type" > <xs:restriction base="xs:string" > </xs:restriction>  $\langle x \rangle$ s:simpleType $>$  <xs:simpleType name="documentSchema\_wnio\_Dokument\_wnio\_TrescDokumentu\_wnio\_Wartosc\_wnio\_NazwiskoOsobySkladajacej\_type" > <xs:restriction base="xs:string" > </xs:restriction> </xs:simpleType> <xs:simpleType name="documentSchema\_wnio\_Dokument\_wnio\_TrescDokumentu\_wnio\_Wartosc\_wnio\_Naglowek\_wnio\_MiejsceSkladania\_type" > <xs:restriction base="xs:string" > </xs:restriction> </xs:simpleType> <xs:simpleType name="documentSchema\_wnio\_Dokument\_wnio\_TrescDokumentu\_wnio\_Wartosc\_wnio\_Naglowek\_wnio\_PodstawaPrawna\_type" > <xs:restriction base="xs:string" > </xs:restriction> </xs:simpleType> <xs:complexType name="documentSchema\_wnio\_Dokument\_wnio\_TrescDokumentu\_wnio\_Wartosc\_wnio\_Naglowek\_type" > <xs:sequence> <xs:element name="MiejsceSkladania" type="wnio:documentSchema\_wnio\_Dokument\_wnio\_TrescDokumentu\_wnio\_Wartosc\_wnio\_Naglowek\_wnio\_MiejsceSkladania\_type" > </xs:element> <xs:element name="PodstawaPrawna" type="wnio:documentSchema\_wnio\_Dokument\_wnio\_TrescDokumentu\_wnio\_Wartosc\_wnio\_Naglowek\_wnio\_PodstawaPrawna\_type" > </xs:element> </xs:sequence> </xs:complexType> <xs:complexType name="documentSchema\_wnio\_Dokument\_wnio\_TrescDokumentu\_wnio\_Wartosc\_type" > <xs:sequence> <xs:element name="KomunikacjaElektroniczna" type="wnio:documentSchema\_wnio\_Dokument\_wnio\_TrescDokumentu\_wnio\_Wartosc\_wnio\_KomunikacjaElektroniczna\_type" minOccurs="0" maxOccurs="1" > </xs:element> <xs:element name="IloscZalacznikow" type="wnio:documentSchema\_wnio\_Dokument\_wnio\_TrescDokumentu\_wnio\_Wartosc\_wnio\_IloscZalacznikow\_type" > </xs:element> <xs:element ref="str:Zalaczniki" minOccurs="0" maxOccurs="unbounded" > </xs:element> <xs:element name="InformacjaKompostowniki" type="wnio:documentSchema\_wnio\_Dokument\_wnio\_TrescDokumentu\_wnio\_Wartosc\_wnio\_InformacjaKompostowniki\_type" minOccurs="0" maxOccurs="1" > </xs:element> <xs:element name="PodstawaPrawnaPouczenie"

type="wnio:documentSchema\_wnio\_Dokument\_wnio\_TrescDokumentu\_wnio\_Wartosc\_wnio\_PodstawaPrawnaPouczenie\_type" > </xs:element>

<xs:element name="WysokoscOplaty"

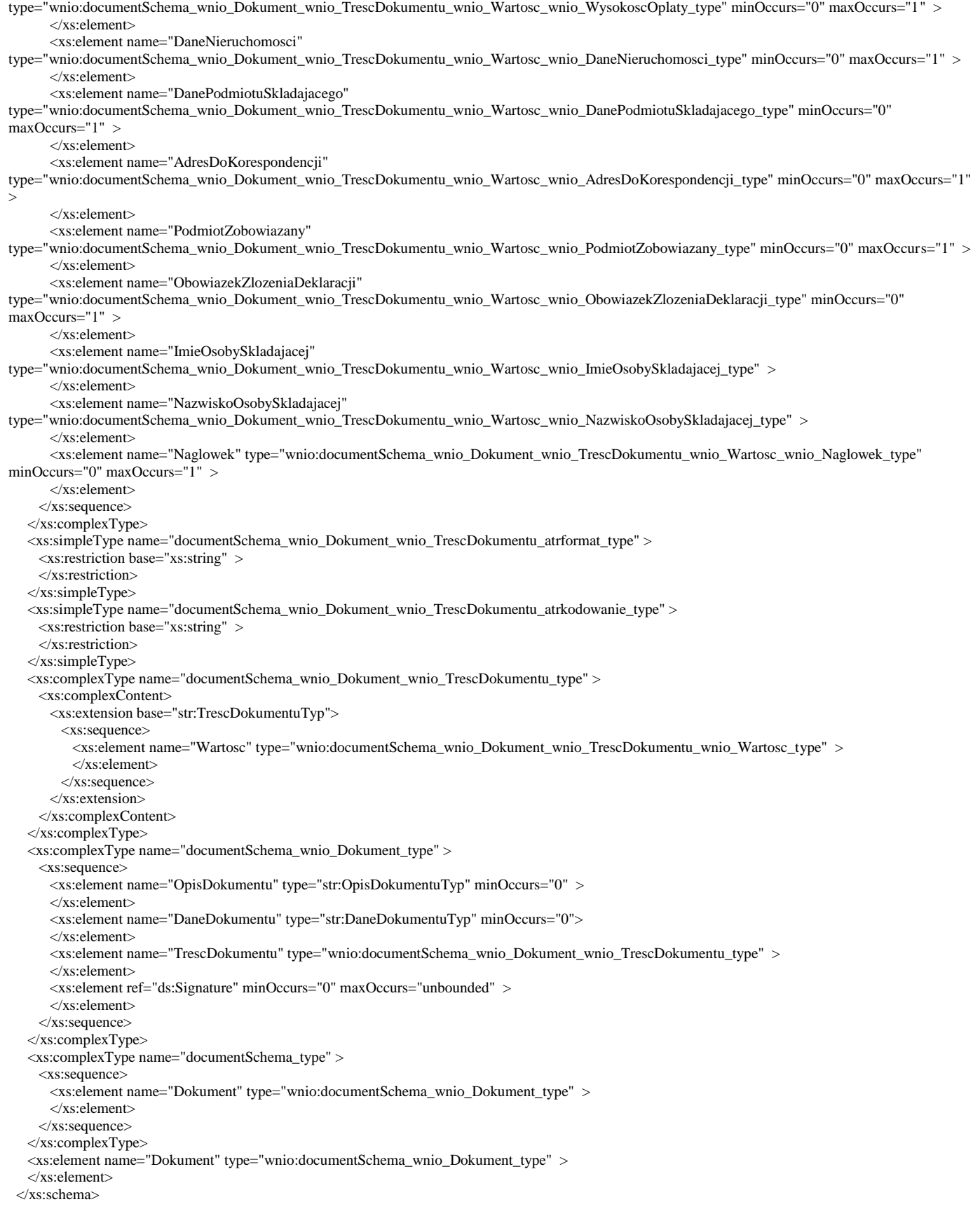

## **STYL.XSL**

```
<?xml version="1.0" encoding="UTF-8"?>
  <xsl:stylesheet xmlns:adr="http://crd.gov.pl/xml/schematy/adres/2009/11/09/" xmlns:ds="http://www.w3.org/2000/09/xmldsig#" 
xmlns:inst="http://crd.gov.pl/xml/schematy/instytucja/2009/11/16/" xmlns:meta="http://crd.gov.pl/xml/schematy/meta/2009/11/16/" 
xmlns:oso="http://crd.gov.pl/xml/schematy/osoba/2009/11/16/" xmlns:str="http://crd.gov.pl/xml/schematy/struktura/2009/11/16/"
xmlns:wnio="http://epuap.gov.pl/FeResourceServlet/wzor_lokalny/uggasawa/G20_v2_wzor/" xmlns:xsd="http://www.w3.org/2001/XMLSchema" 
xmlns:xsl="http://www.w3.org/1999/XSL/Transform" version="1.0">
    <xsl:template match="/">
      <xsl:for-each select="wnio:Dokument">
        <html xmlns="http://www.w3.org/1999/xhtml">
          <head>
          </head>
          <body>
            <p style="font-family: verdana; font-size: x-small; text-align: right;">
             <span>
                <label>
              <span/ </label>
                <xsl:if test="false()">
                <span type="text">
                 <xsl:value-of select="wnio:DaneDokumentu/meta:Data/@typDaty"/>
                 </span>
              \langle xsl:if\rangle </span>
           </p>
            <p style="font-family: verdana; font-size: small; font-weight: bold; text-align: center;">DEKLARACJA O WYSOKOŚCI OPŁATY ZA 
GOSPODAROWANIE ODPADAMI KOMUNALNYMI</p>
            <xsl:for-each select="wnio:TrescDokumentu/wnio:Wartosc/wnio:Naglowek">
             <xsl:if test="true()">
                <table cellpadding="2" cellspacing="0" style="width: 100%;">
                 <tbody>
                  \langletr\rangle <td style="width: 15%; font-family: verdana; font-size: x-small; vertical-align: top; text-align: left; background-color: #dddddd; border-width: 
1px 0px 0px 1px; border-style: solid; border-color: #000000;">Podstawa:</td>
                     <td style="font-family: verdana; font-size: x-small; vertical-align: top; text-align: left; background-color: #dddddd; border-width: 1px 1px 0px 
0px; border-style: solid; border-color: #000000;">
                      <span>
                        \zetalabel><span/</label>
                         <xsl:if test="true()">
                         <span type="text"><xsl:value-of select="wnio:PodstawaPrawna"/>
                         </span>
                        \langle xsl:if>
                       </span>
                    \langle t d \rangle\langle tr
                  \langletr> <td style="font-family: verdana; font-size: x-small; vertical-align: top; text-align: left; background-color: #dddddd; border-width: 0px 0px 0px 
1px; border-style: solid; border-color: #000000;">Składający:</td>
                     <td style="font-family: verdana; font-size: x-small; vertical-align: top; text-align: left; background-color: #dddddd; border-width: 0px 1px 0px 
0px; border-style: solid; border-color: #000000;">Formularz przeznaczony jest dla właścicieli nieruchomości, współwłaścicieli, użytkowników wieczystych oraz 
jednostek organizacyjnych i osób posiadających nieruchomości w zarządzie lub użytkowaniu, władających nieruchomością oraz właścicieli lokali, jeżeli zarząd 
nie został wybrany</td>
                  .<br></tr>
                  <tr> <td style="font-family: verdana; font-size: x-small; vertical-align: top; text-align: left; background-color: #dddddd; border-width: 0px 0px 1px 
1px; border-style: solid; border-color: #000000;">Miejsce złożenia:</td>
                     <td style="font-family: verdana; font-size: x-small; vertical-align: top; text-align: left; background-color: #dddddd; border-width: 0px 1px 1px 
0px; border-style: solid; border-color: #000000;">
                      <span>
                        \epsilonlabel><span> </label>
                        <xsl:if test="true()">
                          <span type="text">
                          <xsl:value-of select="wnio:MiejsceSkladania"/>
                           </span>
                         </xsl:if>
                       </span>
                    \langle t \, d \rangle\langle tr
                 </tbody>
               </table>
            \langle xsl:if \rangle </xsl:for-each>
            <xsl:for-each select="wnio:DaneDokumentu/str:Adresaci/meta:Podmiot/inst:Instytucja">
             <xsl:if test="true()">
                <table cellpadding="2" cellspacing="0" style="width: 100%;">
                 <tbody>
                  <tr>
```
#dddddd; border-width: 1px 1px 0px 1px; border-style: solid; border-color: #000000;">A. ORGAN WŁAŚCIWY DO PRZYJĘCIA DEKLARACJI</td>  $\langle$ /tr $>$  $\langle tr \rangle$  <td style="width: 3%; font-family: verdana; font-size: x-small; vertical-align: top; text-align: left; background-color: #dddddd; border-width: 0px 0px 0px 1px; border-style: solid; border-color: #000000;"> </td> <td style="font-family: verdana; font-size: x-small; font-weight: bold; vertical-align: top; text-align: left; background-color: #ffffff; borderwidth: 1px 1px 0px 1px; border-style: solid; border-color: #000000;">Nazwa i adres:</td>  $\langle t$ r  $<$ tr $>$  <td style="font-family: verdana; font-size: x-small; vertical-align: top; text-align: left; background-color: #dddddd; border-width: 0px 0px 0px 1px; border-style: solid; border-color: #000000;"> </td> <td style="font-family: verdana; font-size: small; vertical-align: top; text-align: center; background-color: #ffffff; border-width: 0px 1px 0px 1px; border-style: solid; border-color: #000000;"> <span> <label>  $<$ span $/$  </label> <xsl:if test="true()"> <span type="text"> <xsl:value-of select="inst:NazwaInstytucji"/> </span>  $\langle xsl:$ if $\rangle$  </span>  $\langle t \, \mathrm{d} t \rangle$  $\langle t$ r $>$  $\langle$ tr $\rangle$  <td style="font-family: verdana; font-size: x-small; vertical-align: top; text-align: left; background-color: #dddddd; border-width: 0px 0px 1px 1px; border-style: solid; border-color: #000000;"> </td> <td style="font-family: verdana; font-size: small; vertical-align: top; text-align: center; background-color: #ffffff; border-width: 0px 1px 1px 1px; border-style: solid; border-color: #000000;"> <span> <label>  $<$ span $/$  </label> <xsl:if test="true()"> <span type="text"> <xsl:value-of select="adr:Adres/adr:Ulica"/>  $\langle$ span $\rangle$  </xsl:if>  $<$ span> $<$ span $>$  <label>  $<$ span $/$  </label> <xsl:if test="true()"> <span type="text"> <xsl:value-of select="adr:Adres/adr:Budynek"/> </span>  $\langle xsl:$ if $>$  </span>; <span> <label>  $<$ span $/$  </label> <xsl:if test="true()"> <span type="text"> <xsl:value-of select="adr:Adres/adr:KodPocztowy"/> </span> </xsl:if> </span> <span> <label> <span/> </label> <xsl:if test="true()"> <span type="text"> <xsl:value-of select="adr:Adres/adr:Poczta"/>  $\langle$ span $\rangle$  $\langle x\sin f\rangle$  </span>  $\langle t \, d \rangle$  $\langle t$ r $>$  </tbody> </table>  $\langle xsl:if\rangle$  </xsl:for-each> <xsl:for-each select="wnio:TrescDokumentu/wnio:Wartosc/wnio:ObowiazekZlozeniaDeklaracji"> <xsl:if test="true()"> <table cellpadding="2" cellspacing="0" style="width: 100%;"> <tbody>  $<$ tr $>$  <td colspan="3" style="font-family: verdana; font-size: small; font-weight: bold; vertical-align: top; text-align: left; background-color: #dddddd; border-width: 1px 1px 0px 1px; border-style: solid; border-color: #000000;">B. OBOWIĄZEK ZŁOŻENIA DEKLARACJI</td>

<td colspan="2" style="font-family: verdana; font-size: small; font-weight: bold; vertical-align: top; text-align: left; background-color:

 $\langle t$ r $>$ 

 $<$ tr $>$ 

 <td style="width: 3%; font-family: verdana; font-size: x-small; vertical-align: top; text-align: left; background-color: #dddddd; border-width: 0px 0px 0px 1px; border-style: solid; border-color: #000000;"> </td>

 <td colspan="2" style="font-family: verdana; font-size: x-small; font-weight: bold; vertical-align: top; text-align: left; background-color: #ffffff; border-width: 1px 1px 0px 1px; border-style: solid; border-color: #000000;">Okoliczności powodujące obowiązek złożenia deklaracji:</td>

> $\langle t$ r $>$  $<$ tr $>$

 <td style="font-family: verdana; font-size: x-small; vertical-align: top; text-align: left; background-color: #dddddd; border-width: 0px 0px 1px 1px; border-style: solid; border-color: #000000;"> </td>

 <td style="width: 20%; font-family: verdana; font-size: x-small; vertical-align: top; text-align: left; background-color: #ffffff; border-width: 0px 0px 1px 1px; border-style: solid; border-color: #000000;">

```
<span> <label>
                         <span/ </label>
                         <xsl:if test="true()">
                           <span>
                              <xsl:choose>
                                <xsl:when test="normalize-space(wnio:Okolicznosci) = normalize-space(' 1 ')">
                                \langlespan>\langleb>X\langleb>\langlespan>
                               \langle xsl:when\rangle <xsl:otherwise>
                                  <span>[ ]</span>
                                </xsl:otherwise>
                              </xsl:choose>
                             <label>
                                <span>deklaracja </span>
                              </label>
                            </span>
                         <br><b>b</b>r/5 <span>
                              <xsl:choose>
                                <xsl:when test="normalize-space(wnio:Okolicznosci) = normalize-space(' 2 ')">
                                 <span>[ <br/>b>X</b>\gek>span>
                                </xsl:when>
                               <xsl:otherwise>
                                  <span>[ ]</span>
                                </xsl:otherwise>
                              </xsl:choose>
                             <label>
                                <span>nowa deklaracja </span>
                              </label>
                            </span>
                         <br><b>br</b><span>
                              <xsl:choose>
                                <xsl:when test="normalize-space(wnio:Okolicznosci) = normalize-space(' 3 ')">
                                 <span>[<br/>b>X</b>]</span>
                               \langle xsl:when\rangle<xsl:otherwise>
                                 <span>[ ]</span>
                                </xsl:otherwise>
                              </xsl:choose>
                             <label>
                                <span>korekta deklaracji </span>
                              </label>
                            </span>
                          </xsl:if>
                       </span></td>
                      <td style="font-family: verdana; font-size: x-small; vertical-align: top; text-align: left; background-color: #ffffff; border-width: 0px 1px 1px 
0px; border-style: solid; border-color: #000000;">
                        <xsl:for-each select="wnio:WyborDeklaracja">
                         <xsl:if test="../wnio:Okolicznosci=&quot;1&quot;">
```
 <span style="font-family: verdana; font-size: x-small; text-align: left; font-style: italic;"> <span> <label>  $<$ span $/$ > </label> <xsl:if test="true()"> <span type="text"> <xsl:value-of select="wnio:PodstawaPrawna"/> </span> </xsl:if> </span>  $\langle$ span $\rangle$  $**br**$  <span style="font-family: verdana; font-size: x-small; text-align: left;">data powstania obowiązku opłaty: <xsl:if test="true()"> <xsl:value-of select="wnio:DataPowstania"/>  $\langle xsl:$ if $\rangle$  </span>  $\langle x\sin f\rangle$ </xsl:for-each>

```
 <xsl:for-each select="wnio:WyborNowaDeklaracja">
                         <xsl:if test="../wnio:Okolicznosci=&quot;2&quot;">
                            <span style="font-family: verdana; font-size: x-small; text-align: left; font-style: italic;">
                              <span>
                                <label>
                              <span/</label>
                               <xsl:if test="true()">
                                 <span type="text">
                                <xsl:value-of select="wnio:PodstawaPrawna"/>
                                </span>
                                </xsl:if>
                              </span>
                            </span>
                         \langlebr/ <span style="font-family: verdana; font-size: x-small; text-align: left;">data powstania obowiązku opłaty: <xsl:if test="true()">
                              <xsl:value-of select="wnio:DataPowstania"/>
                             \langle x\sin f \rangle </span>
                          </xsl:if>
                        </xsl:for-each>
                        <xsl:for-each select="wnio:WyborKorektaDeklaracji">
                         <xsl:if test="../wnio:Okolicznosci=&quot;3&quot;">
                            <span style="font-family: verdana; font-size: x-small; text-align: left; font-style: italic;">
                             <span>
                                <label>
                              <span/>
                              </label>
                              <xsl:if test="true()">
                                <span type="text">
                                <xsl:value-of select="wnio:PodstawaPrawna"/>
                                \langlespan\rangle </xsl:if>
                              </span>
                            <br/>do korekty należy dołączyć pisemne uzasadnienie przyczyn korekty</span>
                         chr/s <span style="font-family: verdana; font-size: x-small; text-align: left;">okres, którego dotyczy korekta: od <xsl:if test="true()">
                             <xsl:value-of select="wnio:DataOd"/>
                             \langle xsl:if\rangle do \langle xsl:if test="true()">
                             <xsl:value-of select="wnio:DataDo"/>
                             \langle xsl:if\rangle\langlespan\rangle\langle x\mathbf{s}l·if>
                        </xsl:for-each>
                     \langle t d \rangle\langletr>
                  </tbody>
                </table>
             \langle x\sin f \rangle </xsl:for-each>
            <xsl:for-each select="wnio:TrescDokumentu/wnio:Wartosc/wnio:PodmiotZobowiazany">
              <xsl:if test="true()">
                <table cellpadding="2" cellspacing="0" style="width: 100%;">
                  <tbody>
                    <tr>
                     <td colspan="2" style="font-family: verdana; font-size: small; font-weight: bold; vertical-align: top; text-align: left; background-color: 
#dddddd; border-width: 1px 1px 0px 1px; border-style: solid; border-color: #000000;">C. PODMIOT ZOBOWIĄZANY DO ZŁOŻENIA DEKLARACJI</td>
                   \langle tr><tr> <td style="width: 3%; font-family: verdana; font-size: x-small; vertical-align: top; text-align: left; background-color: #dddddd; border-width: 
0px 0px 0px 1px; border-style: solid; border-color: #000000;"> </td>
                      <td style="font-family: verdana; font-size: x-small; font-weight: bold; vertical-align: top; text-align: left; background-color: #ffffff; border-
width: 1px 1px 0px 1px; border-style: solid; border-color: #000000;">Rodzaj podmiotu:</td>
                   \langle tr
                   <tr> <td style="font-family: verdana; font-size: x-small; vertical-align: top; text-align: left; background-color: #dddddd; border-width: 0px 0px 1px 
1px; border-style: solid; border-color: #000000;"> </td>
                      <td style="font-family: verdana; font-size: x-small; vertical-align: top; text-align: left; background-color: #ffffff; border-width: 0px 1px 1px 
1px; border-style: solid; border-color: #000000;">
                      <span>
                         <label>
                         <span/>
                          </label>
                          <xsl:if test="true()">
                           <span>
                              <xsl:variable name="RadioID240"> właściciel </xsl:variable>
                             <xsl:choose>
                               <xsl:when test="normalize-space(wnio:RodzajPodmiotu) = normalize-space($RadioID240)">
                                <span>[<br/>b>X</b>]</span>
                                </xsl:when>
                              <xsl:otherwise>
                                 <span>[ ]</span>
```

```
 </xsl:otherwise>
                             </xsl:choose>
                            <label>
                               <span>właściciel </span>
                             </label>
                           </span>
                        \langlebr/<span>
                             <xsl:variable name="RadioID241"> współwłaściciel </xsl:variable>
                            <xsl:choose>
                               <xsl:when test="normalize-space(wnio:RodzajPodmiotu) = normalize-space($RadioID241)">
                                <span>[<br/>b>X</b>]</span>
                              \langle xsl:when\rangle<xsl:otherwise>
                                <span>[ ]</span>
                              \langle xsl:otherwise \rangle </xsl:choose>
                            <label>
                               <span>współwłaściciel </span>
                             </label>
                           </span>
                        <br/><br/><span>
                             <xsl:variable name="RadioID242"> użytkownik wieczysty </xsl:variable>
                             <xsl:choose>
                               <xsl:when test="normalize-space(wnio:RodzajPodmiotu) = normalize-space($RadioID242)">
                               \langlespan>[\langle b > X \langle b > \rangle]\langlespan>
                             \langle xsl:when\rangle<xsl:otherwise>
                                 <span>[ ]</span>
                               </xsl:otherwise>
                             </xsl:choose>
                            <label>
                               <span>użytkownik wieczysty </span>
                             </label>
                           </span>
                        <br><b>br</b><span>
                             <xsl:variable name="RadioID243"> jednostka organizacyjna lub osoba posiadająca nieruchomość w zarządzie lub użytkowaniu 
</xsl:variable>
                             <xsl:choose>
                              <xsl:when test="normalize-space(wnio:RodzajPodmiotu) = normalize-space($RadioID243)">
                                <span>[<br>X</sub><b>X</b> </xsl:when>
                              <xsl:otherwise>
                                <span>[ ]</span>
                               </xsl:otherwise>
                             </xsl:choose>
                             <label>
                               <span>jednostka organizacyjna lub osoba posiadająca nieruchomość w zarządzie lub użytkowaniu </span>
                             </label>
                           </span>
                        \langlehr/><span>
                             <xsl:variable name="RadioID244"> inny podmiot władający nieruchomością </xsl:variable>
                             <xsl:choose>
                              <xsl:when test="normalize-space(wnio:RodzajPodmiotu) = normalize-space($RadioID244)">
                                <span>[<br/>b>X</b>]</span>
                               </xsl:when>
                               <xsl:otherwise>
                                <span>[ ]</span>
                               </xsl:otherwise>
                             </xsl:choose>
                             <label>
                               <span>inny podmiot władający nieruchomością </span>
                             </label>
                           </span>
                         </xsl:if>
                       </span>
                    \langle t \, ds \rangle\langle/tr> </tbody>
               </table>
            \langle xsl:if> </xsl:for-each>
           <xsl:for-each select="wnio:TrescDokumentu/wnio:Wartosc/wnio:DanePodmiotuSkladajacego">
              <xsl:if test="true()">
               <table cellpadding="2" cellspacing="0" style="width: 100%;">
                 <tbody>
                  <tr>
```
 <td colspan="3" style="font-family: verdana; font-size: small; font-weight: bold; vertical-align: top; text-align: left; background-color: #dddddd; border-width: 1px; border-style: solid; border-color: #000000;">D. DANE PODMIOTU SKŁADAJĄCEGO DEKLARACJĘ</td>

```
\langle/tr>
```
 $<$ tr $>$ 

```
 <td colspan="3" style="font-family: verdana; font-size: small; font-weight: bold; vertical-align: top; text-align: left; background-color: 
#dddddd; border-width: 0px 1px 0px 1px; border-style: solid; border-color: #000000;">D.1. DANE IDENTYFIKACYJNE</td>
\langle tr>\langle tr \rangle <td style="width: 3%; font-family: verdana; font-size: x-small; vertical-align: top; text-align: left; background-color: #dddddd; border-width: 
0px 0px 0px 1px; border-style: solid; border-color: #000000;"> </td>
                      <td colspan="2" style="font-family: verdana; font-size: x-small; font-weight: bold; vertical-align: top; text-align: left; background-color: 
#ffffff; border-width: 1px 1px 0px 1px; border-style: solid; border-color: #000000;">Rodzaj właściciela nieruchomości:</td>
                   \langle tr>\langle tr \rangle <td style="font-family: verdana; font-size: x-small; vertical-align: top; text-align: left; background-color: #dddddd; border-width: 0px 0px 0px 
1px; border-style: solid; border-color: #000000;"> </td>
                      <td colspan="2" style="font-family: verdana; font-size: x-small; vertical-align: top; text-align: left; background-color: #ffffff; border-width: 
0px 1px 1px 1px; border-style: solid; border-color: #000000;">
                       <span>
                          <label>
                         <span/>
                          </label>
                          <xsl:if test="true()">
                           <span>
                             <xsl:variable name="RadioID260"> osoba fizyczna </xsl:variable>
                            <xsl:choose>
                               <xsl:when test="normalize-space(wnio:RodzajWlasciciela) = normalize-space($RadioID260)">
                                <span>[<br>X</sub><b>X</b><b>></b><sub>></sub><sub>></sub><sub>></sub><sub>></sub> <math><</math> </xsl:when>
                              <xsl:otherwise>
                                <span>[ ]</span>
                               \langle xsl:otherwise \rangle </xsl:choose>
                            <label>
                                <span>osoba fizyczna </span>
                              </label>
                          </span>
                         chr/s<span>
                             <xsl:variable name="RadioID261"> osoba prawna </xsl:variable>
                             <xsl:choose>
                                <xsl:when test="normalize-space(wnio:RodzajWlasciciela) = normalize-space($RadioID261)">
                                <span>[/b>]</span>
                               </xsl:when>
                              <xsl:otherwise>
                                <span>[ ]</span>
                                </xsl:otherwise>
                              </xsl:choose>
                             <label>
                                <span>osoba prawna </span>
                             </label>
                           </span>
                         <br/><br/><span>
                             <xsl:variable name="RadioID262"> jednostka organizacyjna nieposiadająca osobowości prawnej </xsl:variable>
                             <xsl:choose>
                                <xsl:when test="normalize-space(wnio:RodzajWlasciciela) = normalize-space($RadioID262)">
                                \langlespan>\langleb>X\langleb>\langlespan>
                               </xsl:when>
                               <xsl:otherwise>
                                <span>[ ]</span>
                               </xsl:otherwise>
                              </xsl:choose>
                            <label>
                               <span>jednostka organizacyjna nieposiadająca osobowości prawnej </span>
                             </label>
                           </span>
                         \langle xsl:if> </span>
                    \langle t d \rangle\langle tr
                  </tbody>
                </table>
             \langle xsl:if\rangle </xsl:for-each>
            <xsl:for-each select="wnio:DaneDokumentu/str:Nadawcy/meta:Podmiot/oso:Osoba">
             <xsl:if test="/wnio:Dokument/wnio:TrescDokumentu/wnio:Wartosc/wnio:DanePodmiotuSkladajacego/wnio:RodzajWlasciciela=&quot;osoba
fizyczna"">
                <table cellpadding="2" cellspacing="0" style="width: 100%;">
                  <tbody>
                   <tr>
```
 <td style="width: 3%; font-family: verdana; font-size: x-small; vertical-align: top; text-align: left; background-color: #dddddd; border-width: 0px 0px 0px 1px; border-style: solid; border-color: #000000;"> </td>

```
 <td style="width: 48%; font-family: verdana; font-size: x-small; font-weight: bold; vertical-align: top; text-align: left; background-color: 
#ffffff; border-width: 0px 0px 0px 1px; border-style: solid; border-color: #000000;">Imię</td>
                      <td style="font-family: verdana; font-size: x-small; font-weight: bold; vertical-align: top; text-align: left; background-color: #ffffff; border-
width: 0px 1px 0px 1px; border-style: solid; border-color: #000000;">Nazwisko</td>
                    \langle/tr>\langle tr \rangle <td style="font-family: verdana; font-size: x-small; vertical-align: top; text-align: left; background-color: #dddddd; border-width: 0px 0px 0px 
1px; border-style: solid; border-color: #000000;"> </td>
                       <td style="font-family: verdana; font-size: x-small; vertical-align: top; text-align: left; background-color: #ffffff; border-width: 0px 0px 1px 
1px; border-style: solid; border-color: #000000;">
                         <span>
                          <label>
                         <span></label>
                           <xsl:if test="true()">
                           <span type="text">
                            <xsl:value-of select="oso:Imie"/>
                            </span>
                           </xsl:if>
                         </span>
                     </td> <td style="font-family: verdana; font-size: x-small; vertical-align: top; text-align: left; background-color: #ffffff; border-width: 0px 1px 1px 
1px; border-style: solid; border-color: #000000;">
                       <span>
                          <label>
                          <span/>
                          </label>
                         \langle xsl:if test="true() \rangle<span type="text">
                            <xsl:value-of select="oso:Nazwisko"/>
                            </span>
                         \langle x\sin f \rangle </span>
                     \langle t \, \mathrm{d} t \rangle\langle/tr>\langle tr \rangle <td style="font-family: verdana; font-size: x-small; vertical-align: top; text-align: left; background-color: #dddddd; border-width: 0px 0px 0px 
1px; border-style: solid; border-color: #000000;"> </td>
                       <td colspan="2" style="font-family: verdana; font-size: x-small; font-weight: bold; vertical-align: top; text-align: left; background-color: 
#ffffff; border-width: 0px 1px 0px 1px; border-style: solid; border-color: #000000;">Numer PESEL</td>
                    \langle/tr\rangle<tr> <td style="font-family: verdana; font-size: x-small; vertical-align: top; text-align: left; background-color: #dddddd; border-width: 0px 0px 0px 
1px; border-style: solid; border-color: #000000;"> </td>
                      <td colspan="2" style="font-family: verdana; font-size: x-small; vertical-align: top; text-align: left; background-color: #ffffff; border-width: 
0px 1px 1px 1px; border-style: solid; border-color: #000000;">
                        <span>
                          <label>
                         <span> </label>
                          <xsl:if test="true()">
                           <span type="text">
                           <xsl:value-of select="oso:IdOsoby/oso:PESEL"/>
                            </span>
                          </xsl:if>
                        </span>
                     \langle t \, \mathrm{d} \rangle\langle tr
                   \langle tr \rangle <td style="width: 3%; font-family: verdana; font-size: x-small; vertical-align: top; text-align: left; background-color: #dddddd; border-width: 
0px 0px 0px 1px; border-style: solid; border-color: #000000;"> </td>
                       <td style="width: 48%; font-family: verdana; font-size: x-small; font-weight: bold; vertical-align: top; text-align: left; background-color: 
#ffffff; border-width: 0px 0px 0px 1px; border-style: solid; border-color: #000000;">Adres e-mail</td>
                      <td style="font-family: verdana; font-size: x-small; font-weight: bold; vertical-align: top; text-align: left; background-color: #ffffff; border-
width: 0px 1px 0px 1px; border-style: solid; border-color: #000000;">Numer telefonu kontaktowego</td>
                   \langletr>
                   \langle tr \rangle <td style="font-family: verdana; font-size: x-small; vertical-align: top; text-align: left; background-color: #dddddd; border-width: 0px 0px 1px 
1px; border-style: solid; border-color: #000000;"> </td>
                      <td style="font-family: verdana; font-size: x-small; vertical-align: top; text-align: left; background-color: #ffffff; border-width: 0px 0px 1px 
1px; border-style: solid; border-color: #000000;">
                        <span>
                          <label>
                         <span/>
                         \langle/label\rangle <xsl:if test="true()">
                           <span type="text">
                            <xsl:value-of select="adr:Kontakt/adr:Email"/>
                           </span>
```
 $\langle xsl:if\rangle$  </span>  $\langle t \, \mathrm{d} t \rangle$ 

 <td style="font-family: verdana; font-size: x-small; vertical-align: top; text-align: left; background-color: #ffffff; border-width: 0px 1px 1px 1px; border-style: solid; border-color: #000000;">

<span> <label>  $<$ span $/$ > </label> <xsl:if test="true()">  $<$ span type="text" $>$ <xsl:value-of select="adr:Kontakt/adr:Telefon"/>  $\langle$ span $\rangle$  $\langle xsl:$ if $\rangle$  </span>  $\langle t \, \mathrm{d} t \rangle$  $\langle$ /tr $>$  </tbody> </table>  $\langle xsl:$ if $\rangle$ </xsl:for-each>

<xsl:for-each select="wnio:DaneDokumentu/str:Nadawcy/meta:Podmiot/inst:Instytucja">

<xsl:if test="/wnio:Dokument/wnio:TrescDokumentu/wnio:Wartosc/wnio:DanePodmiotuSkladajacego/wnio:RodzajWlasciciela=&quot;osoba prawna" or /wnio:Dokument/wnio:TrescDokumentu/wnio:Wartosc/wnio:DanePodmiotuSkladajacego/wnio:RodzajWlasciciela="jednostka organizacyjna nieposiadająca osobowości prawnej & quot;">

<table cellpadding="2" cellspacing="0" style="width: 100%;">

 <tbody>  $<$ tr $>$ 

 <td style="width: 3%; font-family: verdana; font-size: x-small; vertical-align: top; text-align: left; background-color: #dddddd; border-width: 0px 0px 0px 1px; border-style: solid; border-color: #000000;"> </td>

 <td colspan="2" style="font-family: verdana; font-size: x-small; font-weight: bold; vertical-align: top; text-align: left; background-color: #ffffff; border-width: 0px 1px 0px 1px; border-style: solid; border-color: #000000;">Nazwa pełna</td>

 $\langle$ /tr $\rangle$ 

 $<$ tr $>$ 

 <td style="font-family: verdana; font-size: x-small; vertical-align: top; text-align: left; background-color: #dddddd; border-width: 0px 0px 0px 1px; border-style: solid; border-color: #000000;"> </td>

 <td colspan="2" style="font-family: verdana; font-size: x-small; vertical-align: top; text-align: left; background-color: #ffffff; border-width: 0px 1px 1px 1px; border-style: solid; border-color: #000000;">

<span> <label>  $<$ span $/$ > </label> <xsl:if test="true()"> <span type="text"> <xsl:value-of select="inst:NazwaInstytucji"/> </span> </xsl:if> </span>  $\langle t \, \mathrm{d} \rangle$  $\langle$ /tr $>$  $\langle tr \rangle$ 

 <td style="font-family: verdana; font-size: x-small; vertical-align: top; text-align: left; background-color: #dddddd; border-width: 0px 0px 0px 1px; border-style: solid; border-color: #000000;"> </td>

 <td style="width: 48%; font-family: verdana; font-size: x-small; font-weight: bold; vertical-align: top; text-align: left; background-color: #ffffff; border-width: 0px 1px 0px 1px; border-style: solid; border-color: #000000;">Identyfikator REGON</td>

 <td style="font-family: verdana; font-size: x-small; font-weight: bold; vertical-align: top; text-align: left; background-color: #ffffff; borderwidth: 0px 1px 0px 0px; border-style: solid; border-color: #000000;">Identyfikator NIP</td>

 $\langle t$ r $>$  $\langle$ tr $>$ 

 <td style="font-family: verdana; font-size: x-small; vertical-align: top; text-align: left; background-color: #dddddd; border-width: 0px 0px 0px 1px; border-style: solid; border-color: #000000;"> </td>

 <td style="font-family: verdana; font-size: x-small; vertical-align: top; text-align: left; background-color: #ffffff; border-width: 0px 1px 1px 1px; border-style: solid; border-color: #000000;">

 <span> <label>  $<$ span $/$ > </label> <xsl:if test="true()"> <span type="text"> <xsl:value-of select="inst:IdInstytucji/inst:REGON"/> </span> </xsl:if> </span>  $<$ /td $>$  <td style="font-family: verdana; font-size: x-small; vertical-align: top; text-align: left; background-color: #ffffff; border-width: 0px 1px 1px 0px; border-style: solid; border-color: #000000;">  $\langle$ span $\rangle$  <label>  $<$ span $/$ > </label> <xsl:if test="true()"> <span type="text"> <xsl:value-of select="inst:IdInstytucji/inst:NIP"/>

</span>  $\langle x\sin f \rangle$ 

 </span>  $\langle t \rangle$  $\langle$ /tr $>$  $\langle tr \rangle$ 

 <td style="font-family: verdana; font-size: x-small; vertical-align: top; text-align: left; background-color: #dddddd; border-width: 0px 0px 0px 1px; border-style: solid; border-color: #000000;"> </td>

 <td style="width: 48%; font-family: verdana; font-size: x-small; font-weight: bold; vertical-align: top; text-align: left; background-color: #ffffff; border-width: 0px 1px 0px 1px; border-style: solid; border-color: #000000;">Adres e-mail</td>

 <td style="font-family: verdana; font-size: x-small; font-weight: bold; vertical-align: top; text-align: left; background-color: #ffffff; borderwidth: 0px 1px 0px; border-style: solid; border-color: #000000;">Numer telefonu kontaktowego</td>

> $\langle t$ r $>$  $\langle tr \rangle$

 <td style="font-family: verdana; font-size: x-small; vertical-align: top; text-align: left; background-color: #dddddd; border-width: 0px 0px 1px 1px; border-style: solid; border-color: #000000;"> </td>

 <td style="font-family: verdana; font-size: x-small; vertical-align: top; text-align: left; background-color: #ffffff; border-width: 0px 1px 1px 1px; border-style: solid; border-color: #000000;">

<span> <label>  $<$ span $/$  </label>  $\langle xsl:if test="true() \rangle$ <span type="text"> <xsl:value-of select="adr:Kontakt/adr:Email"/> </span>  $\langle xsl:$ if> </span>

 $\langle t \rangle$ 

 <td style="font-family: verdana; font-size: x-small; vertical-align: top; text-align: left; background-color: #ffffff; border-width: 0px 1px 1px 0px; border-style: solid; border-color: #000000;">

<span>

```
\dot{\le}label><span/ </label>
                 <xsl:if test="true()">
                   <span type="text"> <xsl:value-of select="adr:Kontakt/adr:Telefon"/>
                     </span>
                 \langle x\sin f\rangle </span>
            \langle t \, \mathrm{d} t \rangle\langle/tr\rangle </tbody>
      </table>
 </xsl:for-each>
```
<xsl:for-each select="wnio:DaneDokumentu/str:Nadawcy/meta:Podmiot/oso:Osoba">

<xsl:if test="/wnio:Dokument/wnio:TrescDokumentu/wnio:Wartosc/wnio:DanePodmiotuSkladajacego/wnio:RodzajWlasciciela=&quot;osoba

fizyczna&quot:">

<table cellpadding="2" cellspacing="0" style="width: 100%;">

 <tbody>  $<$ tr $>$ 

 <td colspan="5" style="font-family: verdana; font-size: small; font-weight: bold; vertical-align: top; text-align: left; background-color: #dddddd; border-width: 0px 1px 0px 1px; border-style: solid; border-color: #000000;">D.2. ADRES ZAMIESZKANIA</td>

> $\langle t$ r  $<$ tr $>$

</xsl:if>

 <td style="font-family: verdana; font-size: x-small; vertical-align: top; text-align: left; background-color: #dddddd; border-width: 0px 0px 0px 1px; border-style: solid; border-color: #000000;"> </td>

 <td style="font-family: verdana; font-size: x-small; font-weight: bold; vertical-align: top; text-align: left; background-color: #ffffff; borderwidth: 1px 0px 0px 1px; border-style: solid; border-color: #000000;">Kraj</td>

 <td style="font-family: verdana; font-size: x-small; font-weight: bold; vertical-align: top; text-align: left; background-color: #ffffff; borderwidth: 1px 0px 0px 1px; border-style: solid; border-color: #000000;">Województwo</td>

 <td colspan="2" style="font-family: verdana; font-size: x-small; font-weight: bold; vertical-align: top; text-align: left; background-color: #ffffff; border-width: 1px 1px 0px 1px; border-style: solid; border-color: #000000;">Powiat</td>

 $\langle$ /tr $>$ 

 $<$ tr $>$ 

 <td style="font-family: verdana; font-size: x-small; vertical-align: top; text-align: left; background-color: #dddddd; border-width: 0px 0px 0px 1px; border-style: solid; border-color: #000000;"> </td>

 <td style="font-family: verdana; font-size: x-small; vertical-align: top; text-align: left; background-color: #ffffff; border-width: 0px 0px 0px 1px; border-style: solid; border-color: #000000;">

<span> <label> <span/> </label> <xsl:if test="true()"> <span> <xsl:value-of select="adr:Adres/adr:Kraj "/> </span>  $\langle xsl:if\rangle$  </span>  $\langle t \, \mathrm{d} t \rangle$ 

 <td style="font-family: verdana; font-size: x-small; vertical-align: top; text-align: left; background-color: #ffffff; border-width: 0px 0px 0px 1px; border-style: solid; border-color: #000000;">

```
<span>
   <label>
  \langlesnan\rangle </label>
  <xsl:if test="true()">
     <span type="text">
     <xsl:value-of select="adr:Adres/adr:Wojewodztwo"/>
     </span>
   </xsl:if>
 </span>
```
 $\langle t d \rangle$ 

 <td colspan="2" style="font-family: verdana; font-size: x-small; vertical-align: top; text-align: left; background-color: #ffffff; border-width: 0px 1px 0px 1px; border-style: solid; border-color: #000000;">

 <span> <label>  $\langle$ span $\rangle$  </label> <xsl:if test="true()"> <span type="text"> <xsl:value-of select="adr:Adres/adr:Powiat"/> </span>  $\langle xsl:$ if $\rangle$  </span>  $\langle t \, \mathrm{d} t \rangle$  $\langle t$ r

 <td style="width: 3%; font-family: verdana; font-size: x-small; vertical-align: top; text-align: left; background-color: #dddddd; border-width: 0px 0px 0px 1px; border-style: solid; border-color: #000000;"> </td>

 <td style="width: 32%; font-family: verdana; font-size: x-small; font-weight: bold; vertical-align: top; text-align: left; background-color: #ffffff; border-width: 1px 0px 0px 1px; border-style: solid; border-color: #000000;">Gmina</td>

 <td style="width: 32%; font-family: verdana; font-size: x-small; font-weight: bold; vertical-align: top; text-align: left; background-color: #ffffff; border-width: 1px 0px 0px 1px; border-style: solid; border-color: #000000;">Ulica</td>

 <td style="width: 16%; font-family: verdana; font-size: x-small; font-weight: bold; vertical-align: top; text-align: left; background-color: #ffffff; border-width: 1px 0px 0px 1px; border-style: solid; border-color: #000000;">Nr domu</td>

 <td style="font-family: verdana; font-size: x-small; font-weight: bold; vertical-align: top; text-align: left; background-color: #ffffff; borderwidth: 1px 1px 0px 1px; border-style: solid; border-color: #000000;">Nr lokalu</td>

> $\langle t$ r  $\langle tr \rangle$

 $<$ tr $>$ 

 <td style="font-family: verdana; font-size: x-small; vertical-align: top; text-align: left; background-color: #dddddd; border-width: 0px 0px 0px 1px; border-style: solid; border-color: #000000;"> </td>

 <td style="font-family: verdana; font-size: x-small; vertical-align: top; text-align: left; background-color: #ffffff; border-width: 0px 0px 0px 1px; border-style: solid; border-color: #000000;">

<span> <label>  $<$ span $/$ > </label> <xsl:if test="true()"> <span type="text"> <xsl:value-of select="adr:Adres/adr:Gmina"/> </span> </xsl:if> </span>

 $<$ /td $>$ 

 <td style="font-family: verdana; font-size: x-small; vertical-align: top; text-align: left; background-color: #ffffff; border-width: 0px 0px 0px 1px; border-style: solid; border-color: #000000;">

 <span> <label>

 $<$ span $/$  </label>  $\langle xsl:if test="true() \rangle$ <span type="text"> <xsl:value-of select="adr:Adres/adr:Ulica"/> </span>  $\langle xsl:if\rangle$  </span>  $\langle t \rangle$ 

 <td style="font-family: verdana; font-size: x-small; vertical-align: top; text-align: left; background-color: #ffffff; border-width: 0px 0px 0px 1px; border-style: solid; border-color: #000000;">

> <span>  $\zeta$ label $>$

 $\langle \text{span} \rangle$ </label> <xsl:if test="true()"> <span type="text"> <xsl:value-of select="adr:Adres/adr:Budynek"/> </span>  $\langle xsl:$ if $>$  </span>  $\langle t \, \mathrm{d} t \rangle$ 

 <td style="font-family: verdana; font-size: x-small; vertical-align: top; text-align: left; background-color: #ffffff; border-width: 0px 1px 0px 1px; border-style: solid; border-color: #000000;">

<span>

```
 <label>
                         <span/ </label>
                          <xsl:if test="true()">
                            <span type="text">
                            <xsl:value-of select="adr:Adres/adr:Lokal"/>
                           </span>
                         \langle xsl:if\rangle\langlespan\rangle\langle t \rangle\langle tr>\langle tr \rangle <td style="font-family: verdana; font-size: x-small; vertical-align: top; text-align: left; background-color: #dddddd; border-width: 0px 0px 0px 
1px; border-style: solid; border-color: #000000;"> </td>
                      <td style="font-family: verdana; font-size: x-small; font-weight: bold; vertical-align: top; text-align: left; background-color: #ffffff; border-
width: 1px 0px 0px 1px; border-style: solid; border-color: #000000;">Miejscowość</td>
                      <td style="font-family: verdana; font-size: x-small; font-weight: bold; vertical-align: top; text-align: left; background-color: #ffffff; border-
width: 1px 0px 0px 1px; border-style: solid; border-color: #000000;">Kod pocztowy</td>
                      <td colspan="2" style="font-family: verdana; font-size: x-small; font-weight: bold; vertical-align: top; text-align: left; background-color: 
#ffffff; border-width: 1px 1px 0px 1px; border-style: solid; border-color: #000000;">Poczta</td>
                   \langle tr
                   <tr> <td style="font-family: verdana; font-size: x-small; vertical-align: top; text-align: left; background-color: #dddddd; border-width: 0px 0px 1px 
1px; border-style: solid; border-color: #000000;"> </td>
                      <td style="font-family: verdana; font-size: x-small; vertical-align: top; text-align: left; background-color: #ffffff; border-width: 0px 0px 1px 
1px; border-style: solid; border-color: #000000;">
                       <span>
                          <label>
                         <span/ </label>
                         <xsl:if test="true()">
                            <span type="text">
                           <xsl:value-of select="adr:Adres/adr:Miejscowosc"/>
                            </span>
                         \langle x s|:if>
                        </span>
                     \langle t \, d \rangle <td style="font-family: verdana; font-size: x-small; vertical-align: top; text-align: left; background-color: #ffffff; border-width: 0px 0px 1px 
1px; border-style: solid; border-color: #000000;">
                       <span>
                          <label>
                         \langle \text{span} \rangle </label>
                          <xsl:if test="true()">
                            <span type="text">
                           <xsl:value-of select="adr:Adres/adr:KodPocztowy"/>
                            </span>
                         \langle xsl:if>
                        </span>
                     \langle t \rangle <td colspan="2" style="font-family: verdana; font-size: x-small; vertical-align: top; text-align: left; background-color: #ffffff; border-width: 
0px 1px 1px 1px; border-style: solid; border-color: #000000;">
                        <span>
                          <label>
                         <span/\langle/label\rangle <xsl:if test="true()">
                           <span type="text">
                            <xsl:value-of select="adr:Adres/adr:Poczta"/>
                           \langlespan\rangle\langle xsl:if\rangle </span>
                     \langle/td\rangle\langle/tr> </tbody>
                </table>
             \langle xsl:if> </xsl:for-each>
            <xsl:for-each select="wnio:DaneDokumentu/str:Nadawcy/meta:Podmiot/inst:Instytucja">
             <xsl:if test="/wnio:Dokument/wnio:TrescDokumentu/wnio:Wartosc/wnio:DanePodmiotuSkladajacego/wnio:RodzajWlasciciela=&quot;osoba
prawna" or /wnio:Dokument/wnio:TrescDokumentu/wnio:Wartosc/wnio:DanePodmiotuSkladajacego/wnio:RodzajWlasciciela="jednostka
organizacyjna nieposiadająca osobowości prawnej & quot;">
                <table cellpadding="2" cellspacing="0" style="width: 100%;">
                  <tbody>
                   <tr> <td colspan="5" style="font-family: verdana; font-size: small; font-weight: bold; vertical-align: top; text-align: left; background-color: 
#dddddd; border-width: 0px 1px 0px 1px; border-style: solid; border-color: #000000;">D.2. ADRES SIEDZIBY</td>
                   \langle/tr><tr>
```
 <td style="font-family: verdana; font-size: x-small; vertical-align: top; text-align: left; background-color: #dddddd; border-width: 0px 0px 0px 1px; border-style: solid; border-color: #000000;"> </td>

 <td style="font-family: verdana; font-size: x-small; font-weight: bold; vertical-align: top; text-align: left; background-color: #ffffff; borderwidth: 1px 0px 0px 1px; border-style: solid; border-color: #000000;">Kraj</td> <td style="font-family: verdana; font-size: x-small; font-weight: bold; vertical-align: top; text-align: left; background-color: #ffffff; borderwidth: 1px 0px 0px 1px; border-style: solid; border-color: #000000;">Województwo</td> <td colspan="2" style="font-family: verdana; font-size: x-small; font-weight: bold; vertical-align: top; text-align: left; background-color: #ffffff; border-width: 1px 1px 0px 1px; border-style: solid; border-color: #000000;">Powiat</td>  $\langle$ /tr $>$  $<$ tr $>$  <td style="font-family: verdana; font-size: x-small; vertical-align: top; text-align: left; background-color: #dddddd; border-width: 0px 0px 0px 1px; border-style: solid; border-color: #000000;"> </td> <td style="font-family: verdana; font-size: x-small; vertical-align: top; text-align: left; background-color: #ffffff; border-width: 0px 0px 0px 1px; border-style: solid; border-color: #000000;"> <span> <label>  $<$ span $/$  </label> <xsl:if test="true()"> <span> <xsl:value-of select="adr:Adres/adr:Kraj "/> </span>  $\langle xsl:$ if $\rangle$  </span>  $\langle t d \rangle$  <td style="font-family: verdana; font-size: x-small; vertical-align: top; text-align: left; background-color: #ffffff; border-width: 0px 0px 0px 1px; border-style: solid; border-color: #000000;"> <span> <label>  $\langle \text{span} \rangle$  </label> <xsl:if test="true()"> <span type="text"> <xsl:value-of select="adr:Adres/adr:Wojewodztwo"/> </span>  $\langle x s |$ :if> </span>  $\langle t \rangle$  <td colspan="2" style="font-family: verdana; font-size: x-small; vertical-align: top; text-align: left; background-color: #ffffff; border-width: 0px 1px 0px 1px; border-style: solid; border-color: #000000;"> <span> <label>  $<$ span $/$  </label> <xsl:if test="true()"> <span type="text"> <xsl:value-of select="adr:Adres/adr:Powiat"/> </span>  $\langle x\sin f \rangle$  </span>  $\langle t \, \mathrm{d} t \rangle$  $\langle$ /tr $>$  $<$ tr $>$  <td style="width: 3%; font-family: verdana; font-size: x-small; vertical-align: top; text-align: left; background-color: #dddddd; border-width: 0px 0px 0px 1px; border-style: solid; border-color: #000000;"> </td> <td style="width: 32%; font-family: verdana; font-size: x-small; font-weight: bold; vertical-align: top; text-align: left; background-color: #ffffff; border-width: 1px 0px 0px 1px; border-style: solid; border-color: #000000;">Gmina</td> <td style="width: 32%; font-family: verdana; font-size: x-small; font-weight: bold; vertical-align: top; text-align: left; background-color: #ffffff; border-width: 1px 0px 0px 1px; border-style: solid; border-color: #000000;">Ulica</td> <td style="width: 16%; font-family: verdana; font-size: x-small; font-weight: bold; vertical-align: top; text-align: left; background-color: #ffffff; border-width: 1px 0px 0px 1px; border-style: solid; border-color: #000000;">Nr domu</td> <td style="font-family: verdana; font-size: x-small; font-weight: bold; vertical-align: top; text-align: left; background-color: #ffffff; borderwidth: 1px 1px 0px 1px; border-style: solid; border-color: #000000;">Nr lokalu</td>  $\langle t$ r  $\langle tr \rangle$  <td style="font-family: verdana; font-size: x-small; vertical-align: top; text-align: left; background-color: #dddddd; border-width: 0px 0px 0px 1px; border-style: solid; border-color: #000000;"> </td> <td style="font-family: verdana; font-size: x-small; vertical-align: top; text-align: left; background-color: #ffffff; border-width: 0px 0px 0px 1px; border-style: solid; border-color: #000000;"> <span> <label>  $<$ span $/$ > </label> <xsl:if test="true()"> <span type="text"> <xsl:value-of select="adr:Adres/adr:Gmina"/>  $\langle$ span $\rangle$  </xsl:if> </span>  $\langle t d \rangle$  <td style="font-family: verdana; font-size: x-small; vertical-align: top; text-align: left; background-color: #ffffff; border-width: 0px 0px 0px 1px; border-style: solid; border-color: #000000;"> <span>

 $\zeta$ label $>$ 

```
<span/>
                          </label>
                          <xsl:if test="true()">
                           <span type="text">
                           <xsl:value-of select="adr:Adres/adr:Ulica"/>
                            </span>
                         \langle x\sin f \rangle </span>
                     \langle t \, d \rangle <td style="font-family: verdana; font-size: x-small; vertical-align: top; text-align: left; background-color: #ffffff; border-width: 0px 0px 0px 
1px; border-style: solid; border-color: #000000;">
                       <span>
                          <label>
                         <span/ </label>
                         <xsl:if test="true()">
                           <span type="text"><xsl:value-of select="adr:Adres/adr:Budynek"/>
                            </span>
                          </xsl:if>
                        </span>
                     \langle t d \rangle <td style="font-family: verdana; font-size: x-small; vertical-align: top; text-align: left; background-color: #ffffff; border-width: 0px 1px 0px 
1px; border-style: solid; border-color: #000000;">
                        <span>
                          <label>
                         <span/ </label>
                          <xsl:if test="true()">
                           <span type="text">
                           <xsl:value-of select="adr:Adres/adr:Lokal"/>
                           \langlespan\rangle\langle xsl:if> </span>
                     \langle t \rangle\langle tr><tr> <td style="font-family: verdana; font-size: x-small; vertical-align: top; text-align: left; background-color: #dddddd; border-width: 0px 0px 0px 
1px; border-style: solid; border-color: #000000;"> </td>
                      <td style="font-family: verdana; font-size: x-small; font-weight: bold; vertical-align: top; text-align: left; background-color: #ffffff; border-
width: 1px 0px 0px 1px; border-style: solid; border-color: #000000;">Miejscowość</td>
                      <td style="font-family: verdana; font-size: x-small; font-weight: bold; vertical-align: top; text-align: left; background-color: #ffffff; border-
width: 1px 0px 0px 1px; border-style: solid; border-color: #000000;">Kod pocztowy</td>
                      <td colspan="2" style="font-family: verdana; font-size: x-small; font-weight: bold; vertical-align: top; text-align: left; background-color: 
#ffffff; border-width: 1px 1px 0px 1px; border-style: solid; border-color: #000000;">Poczta</td>
                   \langle tr
                   <tr> <td style="font-family: verdana; font-size: x-small; vertical-align: top; text-align: left; background-color: #dddddd; border-width: 0px 0px 1px 
1px; border-style: solid; border-color: #000000;"> </td>
                      <td style="font-family: verdana; font-size: x-small; vertical-align: top; text-align: left; background-color: #ffffff; border-width: 0px 0px 1px 
1px; border-style: solid; border-color: #000000;">
                       <span>
                          <label>
                         <span/>
                         </label>
                          <xsl:if test="true()">
                            <span type="text">
                           <xsl:value-of select="adr:Adres/adr:Miejscowosc"/>
                           </span>
                         \langle xsl:if\rangle </span>
                     \langle t \, \mathrm{d} t \rangle <td style="font-family: verdana; font-size: x-small; vertical-align: top; text-align: left; background-color: #ffffff; border-width: 0px 0px 1px 
1px; border-style: solid; border-color: #000000;">
                       <span>
                          <label>
                         <span/>
```

```
 </label>
     <xsl:if test="true()">
      <span type="text">
      <xsl:value-of select="adr:Adres/adr:KodPocztowy"/>
       </span>
     </xsl:if>
   </span>
\langle t d \rangle
```
 <td colspan="2" style="font-family: verdana; font-size: x-small; vertical-align: top; text-align: left; background-color: #ffffff; border-width: 0px 1px 1px 1px; border-style: solid; border-color: #000000;">

 <span> <label>  $<$ span $/$  $\langle$ label $>$ <xsl:if test="true()">

<span type="text"> <xsl:value-of select="adr:Adres/adr:Poczta"/>  $\langle$ span $\rangle$  $\langle xsl:$ if $\rangle$  </span>  $\langle t \, \mathrm{d} t \rangle$  $\langle$ /tr $>$  </tbody> </table>  $\langle x\mathbf{s}|\cdot\mathbf{i}\mathbf{f}\rangle$  </xsl:for-each> <xsl:for-each select="wnio:TrescDokumentu/wnio:Wartosc/wnio:AdresDoKorespondencji">  $\langle xsl:if test="true()$ "> <table cellpadding="2" cellspacing="0" style="width: 100%;"> <tbody>  $\langle$ tr $\rangle$  <td colspan="5" style="font-family: verdana; font-size: small; font-weight: bold; vertical-align: top; text-align: left; background-color: #dddddd; border-width: 0px 1px 0px 1px; border-style: solid; border-color: #000000;">D.3. ADRES DO KORESPONDENCJI</td>  $\langle$ tr  $<$ tr $>$  <td style="font-family: verdana; font-size: x-small; vertical-align: top; text-align: left; background-color: #dddddd; border-width: 0px 0px 0px 1px; border-style: solid; border-color: #000000;"> </td> <td colspan="4" style="font-family: verdana; font-size: x-small; vertical-align: top; text-align: left; background-color: #dddddd; border-width: 0px 1px 0px 0px; border-style: solid; border-color: #000000;">WPISAĆ JEŚLI ADRES DO KORESPONDENCJI JEST INNY NIŻ ADRES SIEDZIBY LUB ADRES ZAMIESZKANIA</td>  $\langle t$ r  $\langle$ tr $\rangle$  <td style="font-family: verdana; font-size: x-small; vertical-align: top; text-align: left; background-color: #dddddd; border-width: 0px 0px 0px 1px; border-style: solid; border-color: #000000;"> </td> <td style="font-family: verdana; font-size: x-small; font-weight: bold; vertical-align: top; text-align: left; background-color: #ffffff; borderwidth: 1px 0px 0px 1px; border-style: solid; border-color: #000000;">Kraj</td> <td style="font-family: verdana; font-size: x-small; font-weight: bold; vertical-align: top; text-align: left; background-color: #ffffff; borderwidth: 1px 0px 0px 1px; border-style: solid; border-color: #000000;">Województwo</td> <td colspan="2" style="font-family: verdana; font-size: x-small; font-weight: bold; vertical-align: top; text-align: left; background-color: #ffffff; border-width: 1px 1px 0px 1px; border-style: solid; border-color: #000000;">Powiat</td>  $\langle$ /tr $>$  $<$ tr $>$  <td style="font-family: verdana; font-size: x-small; vertical-align: top; text-align: left; background-color: #dddddd; border-width: 0px 0px 0px 1px; border-style: solid; border-color: #000000;"> </td> <td style="font-family: verdana; font-size: x-small; vertical-align: top; text-align: left; background-color: #ffffff; border-width: 0px 0px 0px 1px; border-style: solid; border-color: #000000;"> <span> <label>  $<$ span $/$ >  $\langle$ /label $\rangle$  $\langle xsl:if test="true()\rangle$ <span type="text"> <xsl:value-of select="wnio:Kraj"/> </span>  $\langle xsl:$ if> </span>  $\langle t \rangle$  <td style="font-family: verdana; font-size: x-small; vertical-align: top; text-align: left; background-color: #ffffff; border-width: 0px 0px 0px 1px; border-style: solid; border-color: #000000;"> <span>  $\epsilon$ label $>$  $<$ span $/$  </label> <xsl:if test="true()"> <span type="text"> <xsl:value-of select="wnio:Wojewodztwo"/> </span>  $\langle x\sin\theta\rangle$  </span>  $\langle t d \rangle$  <td colspan="2" style="font-family: verdana; font-size: x-small; vertical-align: top; text-align: left; background-color: #ffffff; border-width: 0px 1px 0px 1px; border-style: solid; border-color: #000000;">  $<$ span $>$  <label>  $<$ span $/$ > </label> <xsl:if test="true()"> <span type="text"> <xsl:value-of select="wnio:Powiat"/>  $\langle$ span $\rangle$  </xsl:if> </span>  $\langle t \, \mathrm{d} t \rangle$  $\langle t$ r  $<$ tr $>$ 

 <td style="width: 3%; font-family: verdana; font-size: x-small; vertical-align: top; text-align: left; background-color: #dddddd; border-width: 0px 0px 0px 1px; border-style: solid; border-color: #000000;"> </td>

 <td style="width: 32%; font-family: verdana; font-size: x-small; font-weight: bold; vertical-align: top; text-align: left; background-color: #ffffff; border-width: 1px 0px 0px 1px; border-style: solid; border-color: #000000;">Gmina</td>

 <td style="width: 32%; font-family: verdana; font-size: x-small; font-weight: bold; vertical-align: top; text-align: left; background-color: #ffffff; border-width: 1px 0px 0px 1px; border-style: solid; border-color: #000000;">Ulica</td>

 <td style="width: 16%; font-family: verdana; font-size: x-small; font-weight: bold; vertical-align: top; text-align: left; background-color: #ffffff; border-width: 1px 0px 0px 1px; border-style: solid; border-color: #000000;">Nr domu</td>

 <td style="font-family: verdana; font-size: x-small; font-weight: bold; vertical-align: top; text-align: left; background-color: #ffffff; borderwidth: 1px 1px 0px 1px; border-style: solid; border-color: #000000;">Nr lokalu</td>

> $\langle t$ r  $<$ tr $>$

 <td style="font-family: verdana; font-size: x-small; vertical-align: top; text-align: left; background-color: #dddddd; border-width: 0px 0px 0px 1px; border-style: solid; border-color: #000000;"> </td>

 <td style="font-family: verdana; font-size: x-small; vertical-align: top; text-align: left; background-color: #ffffff; border-width: 0px 0px 0px 1px; border-style: solid; border-color: #000000;">

> <span> <label>  $<$ span $/$  </label> <xsl:if test="true()"> <span type="text"> <xsl:value-of select="wnio:Gmina"/> </span>  $\langle xsl:if\rangle$  </span>  $\langle t \, \mathrm{d} t \rangle$

 <td style="font-family: verdana; font-size: x-small; vertical-align: top; text-align: left; background-color: #ffffff; border-width: 0px 0px 0px 1px; border-style: solid; border-color: #000000;">

> $<$ span $>$  <label>  $\langle \text{span} \rangle$  $\langle$ /label $\rangle$

 <xsl:if test="true()"> <span type="text"> <xsl:value-of select="wnio:Ulica"/> </span>  $\langle x s|$ :if> </span>

 $\langle t \rangle$ 

 <td style="font-family: verdana; font-size: x-small; vertical-align: top; text-align: left; background-color: #ffffff; border-width: 0px 0px 0px 1px; border-style: solid; border-color: #000000;">

 <span> <label>  $<$ span $/$  </label> <xsl:if test="true()"> <span type="text"> <xsl:value-of select="wnio:Budynek"/> </span>  $\langle xsl:$ if $>$ </span>

 $\langle t d \rangle$ 

 <td style="font-family: verdana; font-size: x-small; vertical-align: top; text-align: left; background-color: #ffffff; border-width: 0px 1px 0px 1px; border-style: solid; border-color: #000000;">

 <span> <label>  $<$ span $/$ > </label> <xsl:if test="true()"> <span type="text"> <xsl:value-of select="wnio:Lokal"/> </span>  $\langle xsl:$ if $>$  </span>  $<$ /td $>$  $\langle$ tr>  $<$ tr $>$ 

 <td style="font-family: verdana; font-size: x-small; vertical-align: top; text-align: left; background-color: #dddddd; border-width: 0px 0px 0px 1px; border-style: solid; border-color: #000000;"> </td>

 <td style="font-family: verdana; font-size: x-small; font-weight: bold; vertical-align: top; text-align: left; background-color: #ffffff; borderwidth: 1px 0px 0px 1px; border-style: solid; border-color: #000000;">Miejscowość</td>

 <td style="font-family: verdana; font-size: x-small; font-weight: bold; vertical-align: top; text-align: left; background-color: #ffffff; borderwidth: 1px 0px 0px 1px; border-style: solid; border-color: #000000;">Kod pocztowy</td>

 <td colspan="2" style="font-family: verdana; font-size: x-small; font-weight: bold; vertical-align: top; text-align: left; background-color: #ffffff; border-width: 1px 1px 0px 1px; border-style: solid; border-color: #000000;">Poczta</td>

 $\langle$ /tr $>$ 

 $<$ tr $>$ 

 <td style="font-family: verdana; font-size: x-small; vertical-align: top; text-align: left; background-color: #dddddd; border-width: 0px 0px 1px 1px; border-style: solid; border-color: #000000;"> </td>

 <td style="font-family: verdana; font-size: x-small; vertical-align: top; text-align: left; background-color: #ffffff; border-width: 0px 0px 1px 1px; border-style: solid; border-color: #000000;">

<span>  $\zeta$ label $>$ 

```
<span/>
                         </label>
                          <xsl:if test="true()">
                           <span type="text">
                           <xsl:value-of select="wnio:Miejscowosc"/>
                           </span>
                         \langle x\sin f \rangle </span>
                     \langle t \, d \rangle <td style="font-family: verdana; font-size: x-small; vertical-align: top; text-align: left; background-color: #ffffff; border-width: 0px 0px 1px 
1px; border-style: solid; border-color: #000000;">
                       <span>
                          <label>
                         <span/ </label>
                          <xsl:if test="true()">
                          <span type="text">
                           <xsl:value-of select="wnio:KodPocztowy"/>
                           </span>
                         \langle xsl:if>
                        </span>
                     \langle t d \rangle <td colspan="2" style="font-family: verdana; font-size: x-small; vertical-align: top; text-align: left; background-color: #ffffff; border-width: 
0px 1px 1px 1px; border-style: solid; border-color: #000000;">
                        <span>
                          <label>
                         <span/</label>
                          <xsl:if test="true()">
                           <span type="text">
                           <xsl:value-of select="wnio:Poczta"/>
                          \langlespan\rangle </xsl:if>
                        </span>
                     </td>\langle/tr> </tbody>
                </table>
             \langle x s | if \rangle </xsl:for-each>
            <xsl:for-each select="wnio:TrescDokumentu/wnio:Wartosc/wnio:DaneNieruchomosci">
              <xsl:if test="true()">
                <table cellpadding="2" cellspacing="0" style="width: 100%;">
                  <tbody>
                   \langletr\rangle <td colspan="5" style="font-family: verdana; font-size: small; font-weight: bold; vertical-align: top; text-align: left; background-color: 
#dddddd; border-width: 1px 1px 0px 1px; border-style: solid; border-color: #000000;">E. DANE NIERUCHOMOŚCI, NA KTÓREJ POWSTAJĄ ODPADY 
KOMUNALNE</td>
                   \langle/tr\rangle<tr> <td style="font-family: verdana; font-size: x-small; vertical-align: top; text-align: left; background-color: #dddddd; border-width: 0px 0px 0px 
1px; border-style: solid; border-color: #000000;"> </td>
                      <td colspan="4" style="font-family: verdana; font-size: x-small; vertical-align: top; text-align: left; background-color: #dddddd; border-width: 
0px 1px 0px 0px; border-style: solid; border-color: #000000;">DLA KAŻDEJ NIERUCHOMOŚCI NALEŻY ZŁOŻYĆ ODRĘBNĄ DEKLARACJĘ</td>
                   \langletr>
                   \langletr> <td style="width: 3%; font-family: verdana; font-size: x-small; vertical-align: top; text-align: left; background-color: #dddddd; border-width: 
0px 0px 0px 1px; border-style: solid; border-color: #000000;"> </td>
                      <td style="width: 32%; font-family: verdana; font-size: x-small; font-weight: bold; vertical-align: top; text-align: left; background-color: 
#ffffff; border-width: 1px 0px 0px 1px; border-style: solid; border-color: #000000;">Miejscowość</td>
                      <td style="width: 32%; font-family: verdana; font-size: x-small; font-weight: bold; vertical-align: top; text-align: left; background-color: 
#ffffff; border-width: 1px 0px 0px 1px; border-style: solid; border-color: #000000;">Ulica</td>
                      <td style="width: 16%; font-family: verdana; font-size: x-small; font-weight: bold; vertical-align: top; text-align: left; background-color: 
#ffffff; border-width: 1px 0px 0px 1px; border-style: solid; border-color: #000000;">Nr domu</td>
                      <td style="font-family: verdana; font-size: x-small; font-weight: bold; vertical-align: top; text-align: left; background-color: #ffffff; border-
width: 1px 1px 0px 1px; border-style: solid; border-color: #000000;">Nr lokalu</td>
                   \langle tr><tr> <td style="font-family: verdana; font-size: x-small; vertical-align: top; text-align: left; background-color: #dddddd; border-width: 0px 0px 0px 
1px; border-style: solid; border-color: #000000;"> </td>
                      <td style="font-family: verdana; font-size: x-small; vertical-align: top; text-align: left; background-color: #ffffff; border-width: 0px 0px 1px 
1px; border-style: solid; border-color: #000000;">
                       <span>
                          <label>
                         \langle \text{span} \rangle </label>
                          <xsl:if test="true()">
                           <span type="text">
                           <xsl:value-of select="wnio:Miejscowosc"/>
                           </span>
                          </xsl:if>
```
</span>

 $\langle t \, \mathrm{d} \rangle$ 

 <td style="font-family: verdana; font-size: x-small; vertical-align: top; text-align: left; background-color: #ffffff; border-width: 0px 0px 1px 1px; border-style: solid; border-color: #000000;">

 <span> <label>  $\langle \text{span} \rangle$  </label> <xsl:if test="true()"> <span type="text"> <xsl:value-of select="wnio:Ulica"/> </span>  $\langle xsl:$ if> </span>  $\langle t \rangle$  <td style="font-family: verdana; font-size: x-small; vertical-align: top; text-align: left; background-color: #ffffff; border-width: 0px 0px 1px 1px; border-style: solid; border-color: #000000;"> <span> <label>  $<$ span $/$  </label> <xsl:if test="true()"> <span type="text"> <xsl:value-of select="wnio:Budynek"/> </span>  $\langle xsl:$ if> </span>  $\langle t \rangle$  <td style="font-family: verdana; font-size: x-small; vertical-align: top; text-align: left; background-color: #ffffff; border-width: 0px 1px 1px 1px; border-style: solid; border-color: #000000;"> <span> <label>  $<$ span $/$  </label> <xsl:if test="true()">  $<$ span type="text" $>$ <xsl:value-of select="wnio:Lokal"/> </span>  $\langle xsl:$ if> </span>  $\langle t d \rangle$  $\langle t$ r $>$  $<$ tr $>$  <td style="font-family: verdana; font-size: x-small; vertical-align: top; text-align: left; background-color: #dddddd; border-width: 0px 0px 0px 1px; border-style: solid; border-color: #000000;"> </td> <td colspan="4" style="font-family: verdana; font-size: x-small; font-weight: bold; vertical-align: top; text-align: left; background-color: #ffffff; border-width: 0px 1px 0px 1px; border-style: solid; border-color: #000000;">Numer ewidencyjny działki</td>  $\langle$ tr>  $\langle tr \rangle$  <td style="font-family: verdana; font-size: x-small; vertical-align: top; text-align: left; background-color: #dddddd; border-width: 0px 0px 1px 1px; border-style: solid; border-color: #000000;"> </td> <td colspan="4" style="font-family: verdana; font-size: x-small; vertical-align: top; text-align: left; background-color: #ffffff; border-width: 0px 1px 1px 1px; border-style: solid; border-color: #000000;"> <span> <label>  $<$ span $/$ >  $\langle$ /label $\rangle$  <xsl:if test="true()"> <span type="text"> <xsl:value-of select="wnio:NumerDzialki"/>  $\langle$ span $\rangle$  $\langle xsl:if\rangle$  </span>  $\langle t \, \mathrm{d} t \rangle$  $\langle$ /tr $>$  </tbody> </table>  $\langle xsl:$ if $>$  </xsl:for-each> <xsl:for-each select="wnio:TrescDokumentu/wnio:Wartosc/wnio:WysokoscOplaty"> <xsl:if test="true()"> <table cellpadding="2" cellspacing="0" style="width: 100%;"> <tbody>  $<$ tr $>$  <td colspan="5" style="font-family: verdana; font-size: small; font-weight: bold; vertical-align: top; text-align: left; background-color: #dddddd; border-width: 1px 1px 0px 1px; border-style: solid; border-color: #000000;">F. WYSOKOŚĆ OPŁATY ZA GOSPODAROWANIE ODPADAMI KOMUNALNYMI</td>  $\langle$ tr>  $<$ tr $>$ <td style="font-family: verdana; font-size: x-small; vertical-align: top; text-align: left; background-color: #dddddd; border-width: 0px 0px 0px

1px; border-style: solid; border-color: #000000;"> </td>

 <td colspan="4" style="font-family: verdana; font-size: x-small; font-weight: bold; vertical-align: top; text-align: left; background-color: #ffffff; border-width: 1px 1px 0px 1px; border-style: solid; border-color: #000000;">Oświadczam, że odpady z nieruchomości będą zbierane w sposób:</td>  $\langle$ /tr $>$  $<$ tr $>$ 

 <td style="font-family: verdana; font-size: x-small; vertical-align: top; text-align: left; background-color: #dddddd; border-width: 0px 0px 0px 1px; border-style: solid; border-color: #000000;"> </td>

 <td colspan="4" style="font-family: verdana; font-size: x-small; vertical-align: top; text-align: center; background-color: #ffffff; border-width: 0px 1px 1px 1px; border-style: solid; border-color: #000000;">

```
<span>
                          <label>
                         <span/ </label>
                         <xsl:if test="true()">
                           <span>
                             <xsl:choose>
                               <xsl:when test="normalize-space(wnio:SposobZbierania) = normalize-space(' 1 ')">
                                <span>[<br>X</sub><b>X</b> </xsl:when>
                              <xsl:otherwise>
                                <span>[ ]</span>
                                </xsl:otherwise>
                              </xsl:choose>
                             <label>
                                <span>selektywny </span>
                              </label>
                            </span>
                            <span>
                              <xsl:choose>
                               \langle xsl:when test="normalized-space(wnio:SposobZbierania) = normalize-space(' 2')" ><span>[<br/>b>X</b>]</span>
                                </xsl:when>
                               <xsl:otherwise>
                                 <span>[ ]</span>
                               </xsl:otherwise>
                              </xsl:choose>
                             <label>
                               <span>nieselektywny </span>
                             </label>
                            </span>
                         \langle x\sin f\rangle </span>
                     \langle t \rangle\langle/tr\rangle<tr> <td style="font-family: verdana; font-size: x-small; vertical-align: top; text-align: left; background-color: #dddddd; border-width: 0px 0px 0px 
1px; border-style: solid; border-color: #000000;"> </td>
                      <td colspan="4" style="font-family: verdana; font-size: x-small; vertical-align: top; text-align: left; background-color: #dddddd; border-width: 
0px 1px 0px 0px; border-style: solid; border-color: #000000;"> </td>
                   \langletr>\langle tr \rangle <td style="width: 3%; font-family: verdana; font-size: x-small; vertical-align: top; text-align: left; background-color: #dddddd; border-width: 
0px 0px 0px 1px; border-style: solid; border-color: #000000;"> </td>
                      <td style="width: 19%; font-family: verdana; font-size: x-small; font-weight: bold; vertical-align: middle; text-align: center; background-
color: #dddddd; border-width: 1px 0px 1px 1px; border-style: solid; border-color: #000000;"> </td>
                     <td style="width: 26%; font-family: verdana; font-size: x-small; font-weight: bold; vertical-align: middle; text-align: center; background-
color: #dddddd; border-width: 1px 0px 1px 1px; border-style: solid; border-color: #000000;">Liczba mieszkańców</td>
                      <td style="width: 26%; font-family: verdana; font-size: x-small; font-weight: bold; vertical-align: middle; text-align: center; background-
color: #dddddd; border-width: 1px 0px 1px 1px; border-style: solid; border-color: #000000;">Stawka opłaty określona w uchwale Rady Gminy w Gąsawie w 
sprawie wyboru metody ustalenia opłaty za gospodarowania odpadami komunalnymi oraz ustalenia wysokości tej opłaty</td>
                      <td style="font-family: verdana; font-size: x-small; font-weight: bold; vertical-align: middle; text-align: center; background-color: #dddddd; 
border-width: 1px; border-style: solid; border-color: #000000;">Iloczyn liczby mieszkańców<br/><br/>i stawki opłaty</td>
                   \langle/tr><tr> <td style="font-family: verdana; font-size: x-small; vertical-align: top; text-align: left; background-color: #dddddd; border-width: 0px 0px 0px 
1px; border-style: solid; border-color: #000000;"> </td>
                      <td style="font-family: verdana; font-size: x-small; font-weight: bold; vertical-align: top; text-align: center; background-color: #dddddd; 
border-width: 0px 0px 1px 1px; border-style: solid; border-color: #000000;">1 mieszkaniec</td>
                      <td style="font-family: verdana; font-size: x-small; vertical-align: top; text-align: center; background-color: #ffffff; border-width: 0px 0px 1px 
1px; border-style: solid; border-color: #000000;">
                       <span>
                          <label>
                         <span/>
                          </label>
                          <xsl:if test="true()">
                            <span>
                           <xsl:value-of select="wnio:LiczbaOsobA "/>
                          \langlespan\rangle </xsl:if>
                        </span>
                     \langle t \, \mathrm{d} t \rangle <td style="font-family: verdana; font-size: x-small; vertical-align: top; text-align: right; background-color: #ffffff; border-width: 0px 0px 1px 
1px; border-style: solid; border-color: #000000;">
                       <span>
                         \zetalabel>
```

```
<span/>
                         </label>
                          <xsl:if test="true()">
                           <span type="text">
                           <xsl:value-of select="wnio:StawkaOplatyA"/>
                          </span>
                         \langle xsl:if\rangle </span> zł</td>
                      <td style="font-family: verdana; font-size: x-small; vertical-align: top; text-align: right; background-color: #ffffff; border-width: 0px 1px 1px 
1px; border-style: solid; border-color: #000000;">
                       <span>
                          <label>
                         <span/</label>
                          <xsl:if test="true()">
                           <span type="text">
                          <xsl:value-of select="wnio:KwotaOplatyA"/>
                          </span>
                         \langle xsl:if> </span> zł</td>
                   \langle/tr><tr> <td style="font-family: verdana; font-size: x-small; vertical-align: top; text-align: left; background-color: #dddddd; border-width: 0px 0px 0px 
1px; border-style: solid; border-color: #000000;"> </td>
                      <td style="font-family: verdana; font-size: x-small; font-weight: bold; vertical-align: top; text-align: center; background-color: #dddddd; 
border-width: 0px 0px 1px 1px; border-style: solid; border-color: #000000;">od 2 do 3 mieszkańców</td>
                      <td style="font-family: verdana; font-size: x-small; vertical-align: top; text-align: center; background-color: #ffffff; border-width: 0px 0px 1px 
1px; border-style: solid; border-color: #000000;">
                       <span>
                          <label>
                        <span/>
                         </label>
                          <xsl:if test="true()">
                          <span>
                           <xsl:value-of select="wnio:LiczbaOsobB "/>
                          \langlespan\rangle </xsl:if>
                        </span>
                     \langle t \rangle <td style="font-family: verdana; font-size: x-small; vertical-align: top; text-align: right; background-color: #ffffff; border-width: 0px 0px 1px 
1px; border-style: solid; border-color: #000000;">
                      <span>
                          <label>
                         <span/>
                         \langle/label\rangle<xsl:if test="true()">
                           <span type="text">
                            <xsl:value-of select="wnio:StawkaOplatyB"/>
                          </span>
                        \langle xsl:if>
                        </span> zł</td>
                      <td style="font-family: verdana; font-size: x-small; vertical-align: top; text-align: right; background-color: #ffffff; border-width: 0px 1px 1px 
1px; border-style: solid; border-color: #000000;">
                       <span>
                         <label>
                        <span/>
                         </label>
                         <xsl:if test="true()">
                           <span type="text">
                           <xsl:value-of select="wnio:KwotaOplatyB"/>
                          </span>
                         \langle xsl:if \rangle </span> zł</td>
                   \langle/tr><tr> <td style="font-family: verdana; font-size: x-small; vertical-align: top; text-align: left; background-color: #dddddd; border-width: 0px 0px 0px 
1px; border-style: solid; border-color: #000000;"> </td>
                      <td style="font-family: verdana; font-size: x-small; font-weight: bold; vertical-align: top; text-align: center; background-color: #dddddd; 
border-width: 0px 0px 1px 1px; border-style: solid; border-color: #000000;">od 4 do 5 mieszkańców</td>
                      <td style="font-family: verdana; font-size: x-small; vertical-align: top; text-align: center; background-color: #ffffff; border-width: 0px 0px 1px 
1px; border-style: solid; border-color: #000000;">
                       <span>
                          <label>
                         <span/>
                        \langle/label\rangle <xsl:if test="true()">
                           <span>
                           <xsl:value-of select="wnio:LiczbaOsobC "/>
                          </span>
                         \langle xsl:if\rangle
```

```
Id: B5133A3D-685F-48CF-8E0A-82D9F3E28FDA. Podpisany Strona 36
```
 </span>  $\langle t \, \mathrm{d} t \rangle$ 

<td style="font-family: verdana; font-size: x-small; vertical-align: top; text-align: right; background-color: #ffffff; border-width: 0px 0px 1px

1px; border-style: solid; border-color: #000000;"> <span> <label>  $<$ span $/$ > </label> <xsl:if test="true()">  $<$ span type="text" $>$ <xsl:value-of select="wnio:StawkaOplatyC"/>  $\langle$ span $\rangle$  $\langle xsl:$ if $\rangle$  </span> zł</td> <td style="font-family: verdana; font-size: x-small; vertical-align: top; text-align: right; background-color: #ffffff; border-width: 0px 1px 1px 1px; border-style: solid; border-color: #000000;"> <span> <label>  $<$ span $/$  </label> <xsl:if test="true()"> <span type="text"> <xsl:value-of select="wnio:KwotaOplatyC"/> </span>  $\langle xsl:if\rangle$  </span> zł</td>  $\langle t$ r  $<$ tr $>$  <td style="font-family: verdana; font-size: x-small; vertical-align: top; text-align: left; background-color: #dddddd; border-width: 0px 0px 0px 1px; border-style: solid; border-color: #000000;"> </td> <td style="font-family: verdana; font-size: x-small; font-weight: bold; vertical-align: top; text-align: center; background-color: #dddddd; border-width: 0px 0px 1px 1px; border-style: solid; border-color: #000000;">od 6 do 7 mieszkańców</td> <td style="font-family: verdana; font-size: x-small; vertical-align: top; text-align: center; background-color: #ffffff; border-width: 0px 0px 1px 1px; border-style: solid; border-color: #000000;"> <span> <label>  $<$ span $/$  </label> <xsl:if test="true()">  $<$ span $>$ <xsl:value-of select="wnio:LiczbaOsobD "/> </span>  $\langle xsl:if \rangle$  </span>  $\langle t d \rangle$  <td style="font-family: verdana; font-size: x-small; vertical-align: top; text-align: right; background-color: #ffffff; border-width: 0px 0px 1px 1px; border-style: solid; border-color: #000000;"> <span> <label> <span/> </label> <xsl:if test="true()"> <span type="text"> <xsl:value-of select="wnio:StawkaOplatyD"/> </span>  $\langle xsl:$ if $\rangle$  </span> zł</td> <td style="font-family: verdana; font-size: x-small; vertical-align: top; text-align: right; background-color: #ffffff; border-width: 0px 1px 1px 1px; border-style: solid; border-color: #000000;"> <span> <label>  $\langle$ span $\rangle$ </label> <xsl:if test="true()"> <span type="text"> <xsl:value-of select="wnio:KwotaOplatyD"/> </span>  $\langle xsl:if\rangle$  </span> zł</td>  $\langle t$ r  $<$ tr $>$  <td style="font-family: verdana; font-size: x-small; vertical-align: top; text-align: left; background-color: #dddddd; border-width: 0px 0px 0px 1px; border-style: solid; border-color: #000000;"> </td> <td style="font-family: verdana; font-size: x-small; font-weight: bold; vertical-align: top; text-align: center; background-color: #dddddd; border-width: 0px 0px 1px 1px; border-style: solid; border-color: #000000;">8 i więcej mieszkańców</td> <td style="font-family: verdana; font-size: x-small; vertical-align: top; text-align: center; background-color: #ffffff; border-width: 0px 0px 1px 1px; border-style: solid; border-color: #000000;"> <span> <label>

 $\langle \text{span} \rangle$  </label> <xsl:if test="true()"> <span> <xsl:value-of select="wnio:LiczbaOsobE "/>

 </span>  $\langle xsl:$ if> </span>  $\langle t \rangle$  <td style="font-family: verdana; font-size: x-small; vertical-align: top; text-align: right; background-color: #ffffff; border-width: 0px 0px 1px 1px; border-style: solid; border-color: #000000;"> <span> <label>  $<$ span $/$  </label> <xsl:if test="true()"> <span type="text"> <xsl:value-of select="wnio:StawkaOplatyE"/> </span>  $\langle xsl:$ if $\rangle$  </span> zł</td> <td style="font-family: verdana; font-size: x-small; vertical-align: top; text-align: right; background-color: #ffffff; border-width: 0px 1px 1px 1px; border-style: solid; border-color: #000000;"> <span> <label>  $<$ span $>$ </label>  $\langle xsl:if test="true()$ ">  $<$ span type="text" $>$ <xsl:value-of select="wnio:KwotaOplatyE"/> </span>  $\langle x s |$ :if> </span> zł</td>  $\langle$ /tr $>$  $\langle$ tr $\rangle$  <td style="font-family: verdana; font-size: x-small; vertical-align: top; text-align: left; background-color: #dddddd; border-width: 0px 0px 0px 1px; border-style: solid; border-color: #000000;"> </td> <td colspan="4" style="font-family: verdana; font-size: x-small; vertical-align: top; text-align: left; background-color: #dddddd; border-width: 0px 1px 0px 0px; border-style: solid; border-color: #000000;"> </td>  $\langle$ /tr $>$  $\langle tr \rangle$  <td style="font-family: verdana; font-size: x-small; vertical-align: top; text-align: left; background-color: #dddddd; border-width: 0px 0px 0px 1px; border-style: solid; border-color: #000000;"> </td> <td colspan="3" style="font-family: verdana; font-size: x-small; font-weight: bold; vertical-align: top; text-align: right; background-color: #dddddd; border-width: 1px 0px 1px 1px; border-style: solid; border-color: #000000;">Wysokość miesięcznej opłaty za gospodarowanie odpadami komunalnymi wynosi łącznie</td> <td style="font-family: verdana; font-size: x-small; font-weight: bold; vertical-align: top; text-align: right; background-color: #ffffff; borderwidth: 1px; border-style: solid; border-color: #000000;"> <span>  $\epsilon$ label $>$  $<$ span $/$  </label> <xsl:if test="true()"> <span type="text"> <xsl:value-of select="wnio:KwotaOplaty"/> </span>  $\langle xsl:if \rangle$  </span> zł</td>  $\langle$ /tr $>$  $<$ tr $>$  <td style="font-family: verdana; font-size: x-small; vertical-align: top; text-align: left; background-color: #dddddd; border-width: 0px 0px 1px 1px; border-style: solid; border-color: #000000;"> </td> <td colspan="4" style="font-family: verdana; font-size: x-small; vertical-align: top; text-align: left; background-color: #dddddd; border-width: 0px 1px 1px 0px; border-style: solid; border-color: #000000;"> </td>  $\langle$ /tr $>$  </tbody> </table>  $\langle x\sin f \rangle$  </xsl:for-each> <xsl:for-each select="wnio:TrescDokumentu/wnio:Wartosc/wnio:InformacjaKompostowniki">  $\langle xsl:if test="true()$ " <table cellpadding="2" cellspacing="0" style="width: 100%;"> <tbody>  $<$ tr $>$  <td colspan="2" style="font-family: verdana; font-size: small; font-weight: bold; vertical-align: top; text-align: left; background-color: #dddddd; border-width: 1px 1px 0px 1px; border-style: solid; border-color: #000000;">G. INFORMACJA O KOMPOSTOWNIKACH</td>  $\langle$ tr>  $\langle$ tr $\rangle$  <td style="width: 3%; font-family: verdana; font-size: x-small; vertical-align: top; text-align: left; background-color: #dddddd; border-width: 0px 0px 0px 1px; border-style: solid; border-color:  $\#000000$ ; " $>\#$ d $>$  <td style="font-family: verdana; font-size: x-small; font-weight: bold; vertical-align: top; text-align: left; background-color: #ffffff; borderwidth: 1px 1px 0px 1px; border-style: solid; border-color: #000000;">Oświadczam, że na terenie nieruchomości znajduje się kompostownik:</td>  $\langle$ /tr $>$ 

 $<$ tr $>$ 

 <td style="font-family: verdana; font-size: x-small; vertical-align: top; text-align: left; background-color: #dddddd; border-width: 0px 0px 1px 1px; border-style: solid; border-color: #000000;"> </td>

 <td style="font-family: verdana; font-size: x-small; vertical-align: top; text-align: left; background-color: #ffffff; border-width: 0px 1px 1px 1px; border-style: solid; border-color: #000000;">

```
<span>
                          <label>
                         <span/>
                          </label>
                          <xsl:if test="true()">
                           <span>
                              <xsl:variable name="RadioID890"> tak </xsl:variable>
                             <xsl:choose>
                                <xsl:when test="normalize-space(wnio:Informacja) = normalize-space($RadioID890)">
                                 <span>[]</span>
                               \langle xsl:when\rangle<xsl:otherwise>
                                 <span>[ ]</span>
                               \langle xsl:otherwise \rangle </xsl:choose>
                             <label>
                                <span>tak </span>
                              </label>
                            </span>
                           <span>
                              <xsl:variable name="RadioID891"> nie </xsl:variable>
                             <xsl:choose>
                                <xsl:when test="normalize-space(wnio:Informacja) = normalize-space($RadioID891)">
                                 <span>[]</span>
                                </xsl:when>
                                <xsl:otherwise>
                                 <span>[ ]</span>
                               \langle xsl:otherwise \rangle </xsl:choose>
                              <label>
                               <span>nie </span>
                              </label>
                            </span>
                         \langle x s|:if>
                        </span>
                     \langle t \, \mathrm{d} t \rangle\langle/tr> </tbody>
                </table>
             \langle x s|:if>
            </xsl:for-each>
            <table cellpadding="2" cellspacing="0" style="width: 100%;">
              <tbody>
               <tr> <td colspan="3" style="font-family: verdana; font-size: small; font-weight: bold; vertical-align: top; text-align: left; background-color: #dddddd; 
border-width: 1px 1px 0px 1px; border-style: solid; border-color: #000000;">H. INFORMACJA O ZAŁĄCZNIKACH</td>
               \langle/tr><tr> <td style="width: 3%; font-family: verdana; font-size: x-small; vertical-align: top; text-align: left; background-color: #dddddd; border-width: 0px 
0px 0px 1px; border-style: solid; border-color: #000000;"> </td>
                  <td style="width: 77%; font-family: verdana; font-size: x-small; font-weight: bold; vertical-align: top; text-align: center; background-color: 
#dddddd; border-width: 1px 0px 0px 1px; border-style: solid; border-color: #000000;">Nazwa załącznika</td>
                  <td style="font-family: verdana; font-size: x-small; font-weight: bold; vertical-align: top; text-align: center; background-color: #dddddd; border-
width: 1px 1px 0px 1px; border-style: solid; border-color: #000000;">Ilość</td>
               \langle tr
               <tr> <td style="font-family: verdana; font-size: x-small; vertical-align: top; text-align: left; background-color: #dddddd; border-width: 0px 0px 1px 
1px; border-style: solid; border-color: #000000;"> </td>
                  <td style="font-family: verdana; font-size: x-small; vertical-align: top; text-align: left; background-color: #ffffff; border-width: 1px 0px 1px 1px; 
border-style: solid; border-color: #000000;">
                    <xsl:for-each select="wnio:TrescDokumentu/wnio:Wartosc/str:Zalaczniki/str:Zalacznik">
                     \langle xsl: \text{if } test = \text{true}() \text{''} \rangle \langle \text{br/} \rangle<span>
                          <label>
                         <span> </label>
                        <xsl:value-of select="str:DaneZalacznika/../@nazwaPliku"/>
                        </span>
                     \langle x s |:if>
                    </xsl:for-each>
                 \langle t \, d \rangle <td style="font-family: verdana; font-size: x-small; vertical-align: top; text-align: center; background-color: #ffffff; border-width: 1px; border-
style: solid; border-color: #000000;">
                    <span>
                      <label>
                     \langlespan\rangle </label>
                     \langle xsl:if test="true() \rangle<span> <xsl:value-of select="wnio:TrescDokumentu/wnio:Wartosc/wnio:IloscZalacznikow "/>
```
 $\langle t$ r

 </tbody> </table>

<table cellpadding="2" cellspacing="0" style="width: 100%;">

<tbody>

 $<$ tr $>$ 

 <td colspan="4" style="font-family: verdana; font-size: small; font-weight: bold; vertical-align: top; text-align: left; background-color: #dddddd; border-width: 1px 1px 0px 1px; border-style: solid; border-color: #000000;">I. OSOBA SKŁADAJĄCA DEKLARACJĘ</td>

 $\langle t$ r  $\langle tr \rangle$ 

 <td style="width: 3%; font-family: verdana; font-size: x-small; vertical-align: top; text-align: left; background-color: #dddddd; border-width: 0px 0px 0px 1px; border-style: solid; border-color: #000000;"> </td>

 <td style="width: 32%; font-family: verdana; font-size: x-small; font-weight: bold; vertical-align: top; text-align: left; background-color: #ffffff; border-width: 1px 0px 0px 1px; border-style: solid; border-color: #000000;">Imię</td>

 <td style="width: 32%; font-family: verdana; font-size: x-small; font-weight: bold; vertical-align: top; text-align: left; background-color: #ffffff; border-width: 1px 0px 0px 1px; border-style: solid; border-color: #000000;">Nazwisko</td>

 <td style="font-family: verdana; font-size: x-small; font-weight: bold; vertical-align: top; text-align: left; background-color: #ffffff; border-width: 1px 1px 0px 1px; border-style: solid; border-color: #000000;">Data wypełnienia deklaracji</td>

 $\langle t$ r $>$  $<$ tr $>$ 

 <td style="font-family: verdana; font-size: x-small; vertical-align: top; text-align: left; background-color: #dddddd; border-width: 0px 0px 1px 1px; border-style: solid; border-color: #000000;"> </td>

 <td style="font-family: verdana; font-size: x-small; vertical-align: top; text-align: left; background-color: #ffffff; border-width: 0px 0px 1px 1px; border-style: solid; border-color: #000000;">

> <span> <label>

> > $<$ span $/$ >

</label>

<xsl:if test="true()">

<span type="text">

<xsl:value-of select="wnio:TrescDokumentu/wnio:Wartosc/wnio:ImieOsobySkladajacej"/>

</span>

 $\langle x\sin f\rangle$ 

</span>

 $<$ /td $>$ 

 <td style="font-family: verdana; font-size: x-small; vertical-align: top; text-align: left; background-color: #ffffff; border-width: 0px 0px 1px 1px; border-style: solid; border-color: #000000;">

<span>

 <label> <span/>  $\langle$ /label>  $\langle xsl:if test="true() \rangle$  <span type="text"> <xsl:value-of select="wnio:TrescDokumentu/wnio:Wartosc/wnio:NazwiskoOsobySkladajacej"/> </span>  $\langle xsl:$ if> </span>  $\langle t \rangle$ 

 <td style="font-family: verdana; font-size: x-small; vertical-align: top; text-align: left; background-color: #ffffff; border-width: 0px 1px 1px 1px; border-style: solid; border-color: #000000;">

<xsl:if test="true()">

<xsl:value-of select="wnio:DaneDokumentu/meta:Data/meta:Czas"/>

 $\langle x s |$ :if>

 $\langle t \rangle$ 

 $\langle t$ r $>$ 

 </tbody> </table>

 $\langle$ hr/ $>$ 

<p style="font-family: verdana; font-size: x-small; font-weight: bold; text-align: center;">POUCZENIE</p>

 $<$ ol $>$ 

 <li style="font-family: verdana; font-size: x-small; text-align: justify;">W przypadku niewpłacenia w określonych uchwałą terminach kwoty należnej opłaty lub wpłacenia jej w niepełnej wysokości, niniejsza deklaracja stanowi podstawę do wystawienia tytułu wykonawczego, zgodnie z przepisami ustawy z dnia 17 czerwca 1966 r. o postępowaniu egzekucyjnym w administracji <span>

 <label> <span/>  $\langle$ label $\rangle$  $\langle xsl:if test="true()" \rangle$ <span type="text"> <xsl:value-of select="wnio:TrescDokumentu/wnio:Wartosc/wnio:PodstawaPrawnaPouczenie"/> </span>  $\langle x s \bar{f} \rangle$  </span>.</li>  $\langle$ ol $>$  $\langle$ hr/ $>$ <p style="font-family: verdana; font-size: x-small; font-weight: bold; text-align: center;">INFORMACJA</p>

 $<$ ol $>$ 

 <li style="font-family: verdana; font-size: x-small; text-align: justify;">Właściciel nieruchomości jest obowiązany złożyć do wójta gminy deklarację o wysokości opłaty za gospodarowanie odpadami komunalnymi w terminie 14 dni od dnia zamieszkania na danej nieruchomości pierwszego mieszkańca lub powstania na danej nieruchomości odpadów komunalnych.</li>

 <li style="font-family: verdana; font-size: x-small; text-align: justify;">W przypadku zmiany danych będących podstawą ustalenia wysokości należnej opłaty za gospodarowanie odpadami komunalnymi lub określonej w deklaracji ilości odpadów komunalnych powstających na danej nieruchomości, właściciel nieruchomości jest zobowiązany złożyć nową deklarację w terminie 14 dni od dnia nastąpienia zmiany.</li>

 <li style="font-family: verdana; font-size: x-small; text-align: justify;">W razie niezłożenia deklaracji o wysokości opłaty za gospodarowanie odpadami komunalnymi, albo uzasadnionych wątpliwości co do danych zawartych w deklaracji wójt określa, w drodze decyzji, wysokość opłaty za gospodarowania odpadami komunalnymi, biorąc pod uwagę uzasadnione szacunki, w tym średnią ilość odpadów komunalnych powstających na nieruchomościach o podobnym charakterze.</li>

```
\langlehr/> <xsl:for-each select="wnio:TrescDokumentu/wnio:Wartosc/wnio:KomunikacjaElektroniczna">
          \langle xsl:if test="true()">
             <table cellpadding="2" cellspacing="0" style="width: 100%;">
               <tbody>
                <tr> <td style="width: 5%; font-family: verdana; font-size: x-small;">
                    <span>
                       <label>
                      <span> </label>
                       <xsl:if test="true()">
                        <span>
                           <xsl:choose>
                             <xsl:when test="contains(concat(concat(' ', normalize-space(wnio:Zgoda)),' '), ' 1 ' )">
                              <span>[X<b>1>|<b>9|<b>1|<b>9\langle xsl:when\rangle <xsl:otherwise>
                               <span>[ ]</span>
                             </xsl:otherwise>
                           </xsl:choose>
                          <label>
                            <span></span> </label>
                         </span>
                       </xsl:if>
                     </span>
                  </td> <td style="font-family: verdana; font-size: x-small;">
                    <span>
                       <label>
                      <span/>
                       </label>
                       <xsl:if test="true()">
                         <span>
                         <xsl:value-of select="wnio:PodstawaPrawna"/>
                         </span>
                      \langle xsl:if>
                     </span>
                  \langle t \, d \rangle\langle tr
               </tbody>
             </table>
          \langle xsl:if \rangle </xsl:for-each>
         <p style="font-family: verdana; font-size: x-small; text-align: left;">
           <span>
             <label>
            \langlespan\rangle </label>
             <xsl:if test="false()">
              <span type="text">
               <xsl:value-of select="wnio:TrescDokumentu/@format"/>
               </span>
            \langle xsl:if\rangle<span><span> <label>
            <span/>
            \langlelabel\rangle <xsl:if test="false()">
              <span type="text">
               <xsl:value-of select="wnio:TrescDokumentu/@kodowanie"/>
               </span>
            \langle x s \bar{f} \rangle </span>
        </p>
       </body>
     </html>
   </xsl:for-each>
 <xsl:call-template name="Podpis_v23.99"/>
 </xsl:template>
```
 $<$ /ol $>$ 

```
 <xsl:template name="Podpis_v23.99">
    <div align="right" style="text-align: right;font-size: 10px;font-family: Verdana;line-height: 20px;">
      <table style="float: right;">
       <tr>lttd style="width: 340px;">
            <h5 class="acc" align="center">Podpisy elektroniczne</h5>
            <p align="center" style="text-align: center;font-size: 10px;font-family: Verdana;line-height: 20px;">
              <xsl:choose>
               <xsl:when test="string-length(//wnio:Dokument/ds:Signature/ds:SignatureValue) &gt; 0">
                  <xsl:text>Dokument został podpisany, aby go zweryfikować należy użyć oprogramowania do weryfikacji podpisu</xsl:text>
                  <xsl:choose>
                   <xsl:when test="count(//wnio:Dokument/ds:Signature/ds:Object/descendant::*[local-name() = 'SigningTime']) &gt; 1">
                  <br/><br/>
                     <xsl:text>Daty złożenia podpisu: </xsl:text>
                     <xsl:for-each select="//wnio:Dokument/ds:Signature/ds:Object/descendant::*[local-name() = 'SigningTime']">
                     <xsl:value-of select="."/>
                     </xsl:for-each>
                  \langle xsl:when\rangle <xsl:when test="count(//wnio:Dokument/ds:Signature/ds:Object/descendant::*[local-name() = 'SigningTime']) = 1">
                  <br/><br/>
                      <xsl:text>Data złożenia podpisu: </xsl:text>
                     <xsl:for-each select="//wnio:Dokument/ds:Signature/ds:Object/descendant::*[local-name() = 'SigningTime']">
                     <xsl:value-of select="."/>
                     </xsl:for-each>
                   \langle xsl:when\rangle<xsl:when test="0 &gt;= count(//wnio:Dokument/ds:Signature/ds:Object/descendant::*[local-name() = 'SigningTime'])">
                    </xsl:when>
                 </xsl:choose>
                </xsl:when>
                <xsl:otherwise>
                 <xsl:text>Dokument nie zawiera podpisu</xsl:text>
                </xsl:otherwise>
              </xsl:choose>
           <br/><br/ <span name="info_v99.23" style="font-size: 7pt;font-weight: bold;">
              </span>
           </p>
         \langle t \, d \rangle\langle/tr> </table>
    \langlediv>
  <div name="clear_v23.23" style="clear: both;"/>
  </xsl:template>
 </xsl:stylesheet>
```